### **INFORMATIK-BIBER SCHWEIZ CASTOR INFORMATIQUE SUISSE CASTORO INFORMATICO SVIZZERA**

# Quesiti e soluzioni 2023

## 3º e 4º anno scolastico

<https://www.castoro-informatico.ch/>

#### A cura di:

Susanne Datzko-Thut, Nora A. Escherle, Masiar Babazadeh, Christian Giang, Jean-Philippe Pellet

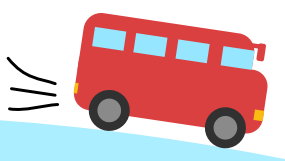

**SUPSI** 

hep/

010100110101011001001001 010000010010110101010011 010100110100100101000101 001011010101001101010011 0100100101001001001000001

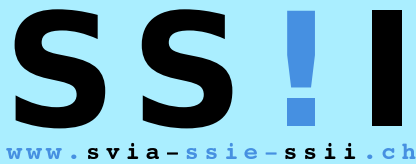

schweizerischervereinfürinformatikind erausbildung//sociétésuissepourl'infor matiquedansl'enseignement//societàsviz zeraperl informaticanell insegnamento

**ABZ** 

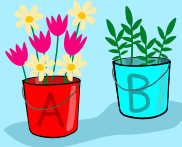

**HASLERSTIFTUNG ETH**zürich

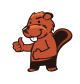

### <span id="page-2-0"></span>Hanno collaborato al Castoro Informatico 2023

Masiar Babazadeh, Susanne Datzko-Thut, Jean-Philippe Pellet, Giovanni Serafini, Bernadette Spieler Capo progetto: Nora A. Escherle

Un particolare ringraziamento per il lavoro sui quesiti del concorso Svizzero va a: Juraj Hromkovič, Angélica Herrera Loyo, Regula Lacher und Manuel Wettstein: ETH Zürich, Ausbildunges- und Beratungszentrum für Informatikunterricht Tobias Berner: Pädagogische Hochschule Zürich Christian Datzko: Wirtschaftgymnasium und Wirtschaftsmittelschule, Basel Fabian Frei: CISPA - Helmholtz-Zentrum für Informationssicherheit Sebastian Knüsli: Gymnasium Kirschgarten, Basel

La scelta dei quesiti è stata svolta in collaborazione con gli organizzatori dei concorsi in Germania, Austria, Ungheria, Slovacchia e Lituania. Ringraziamo specialmente: Valentina Dagienė, Vaidotas Kinčius: Bebras.org, Lituania Wolfgang Pohl, Jakob Schilke: Bundesweite Informatikwettbewerbe (BWINF), Germania Hannes Endreß: Materna Information & Communications SE, Germania Ulrich Kiesmüller: Simon-Marius-Gymnasium Gunzenhausen, Germania Kirsten Schlüter: Bayerisches Staatsminiserium für Unterricht und Kultus, Germania Margareta Schlüter: Universität Tübingen, Germania Jacqueline Staub: Universität Trier, Germania Michael Weigend: WWU Münster, Germania Wilfried Baumann, Liam Baumann, Josefine Hiebler: Österreichische Computer Gesellschaft, Austria Gerald Futschek: Technische Universität Wien, Austria Zsuzsa Pluhár: ELTE Informatikai Kar, Ungheria

La versione online del concorso è stata creata su cuttle.org. Ringraziamo per la buona collaborazione: Eljakim Schrijvers, Justina Dauksaite, Arjan Huijsers, Dave Oostendorp, Alieke Stijf, Kyra Willekes: cuttle.org, Olanda

Chris Roffey: UK Bebras Administrator, Regno Unito

Per il supporto durante le settimane del concorso ringraziamo: Hanspeter Erni: Direttore scuola media di Rickenbach Gabriel Thullen: Collège des Colombières, Versoix

Ringraziamo l'ETH per l'organizzazione e lo svolgimento della finale del Castoro:

Dennis Komm, Hans-Joachim Bückenhauer, Jan Lichensteiger, Moritz Stocker: ETH di Zurigo, Ausbildunges- und Beratungszentrum für Informatikunterricht

Per la correzione dei compiti finali:

Fiona Binder, Joel Birrer, Marlene Bötschi, Danny Camenisch, Gianluca Danieletto, Alexander Frey, Sven Grübel, Laure Guerrini, Charlotte Knierim, Richard Královič, Yanik Künzi, Kenli Lao, Sandro Marchon, Zoé Meier, Dario Näpfer, Kai Zürcher

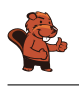

Per la traduzione dei compiti finali in francese: Jan Schönbächler: Lycée-Collège de l'Abbaye de St-Maurice

Christoph Frei: Chragokyberneticks (Logo Informatik-Biber Schweiz) Andrea Leu, Maggie Winter, Lena Frölich: Senarclens Leu + Partner AG

Un ringraziamento speciale va ai nostri grandi sponsor Juraj Hromkovič, Dennis Komm, Gabriel Parriaux e la Fondazione Hasler. Senza di loro, questo concorso non esisterebbe.

L'edizione dei quesiti in lingua tedesca è stata utilizzata anche in Germania e in Austria.

La traduzione francese è stata curata da Elsa Pellet mentre quella italiana da Christian Giang.

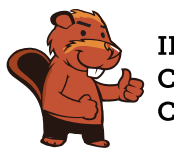

**INFORMATIK-BIBER SCHWEIZ CASTOR INFORMATIQUE SUISSE CASTORO INFORMATICO SVIZZERA** 

Il Castoro Informatico 2023 è stato organizzato dalla Società Svizzera per l'Informatica nell'Insegnamento (SSII) con il sostegno determinante della fondazione Hasler. Gli sponsor del concorso sono l'Ufficio per l'economia e il lavoro del Cantone di Zurigo e UBS.

Questo quaderno è stato creato il 10 gennaio 2024 con il sistema per la preparazione di testi LAT<sub>EX</sub>. Ringraziamo Christian Datzko per lo sviluppo del sistema di generazione dei testi che ha permesso di generare le 36 versioni di questa brochure (divise per lingua e livello scolastico). Il sistema è stato riprogrammato basandosi sul sistema precedente, sviluppato nel 2014 assieme a Ivo Blöchliger. Ringraziamo Jean-Philippe Pellet per lo sviluppo del sistema bebras, utilizzato dal 2020 per la conversione dei documenti sorgente dai formati Markdown e YAML.

Nota: Tutti i link sono stati verificati l'01.12.2023.

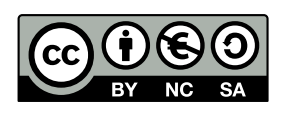

I quesiti sono distribuiti con Licenza Creative Commons Attribuzione – Non commerciale – Condividi allo stesso modo 4.0 Internazionale. Gli autori sono elencati a pagina [50.](#page-57-0)

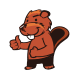

### <span id="page-4-0"></span>Premessa

Il concorso del «Castoro Informatico», presente già da diversi anni in molti paesi europei, ha l'obiettivo di destare l'interesse per l'informatica nei bambini e nei ragazzi. In Svizzera il concorso è organizzato in tedesco, francese e italiano dalla Società Svizzera per l'Informatica nell'Insegnamento (SSII), con il sostegno della fondazione Hasler.

Il Castoro Informatico è il partner svizzero del Concorso «Bebras International Contest on Informatics and Computer Fluency» (<https://www.bebras.org/>), situato in Lituania.

Il concorso si è tenuto per la prima volta in Svizzera nel 2010. Nel 2012 l'offerta è stata ampliata con la categoria del «Piccolo Castoro» (3º e 4º anno scolastico).

Il Castoro Informatico incoraggia gli alunni ad approfondire la conoscenza dell'informatica: esso vuole destare interesse per la materia e contribuire a eliminare le paure che sorgono nei suoi confronti. Il concorso non richiede alcuna conoscenza informatica pregressa, se non la capacità di «navigare» in internet poiché viene svolto online. Per rispondere alle domande sono necessari sia un pensiero logico e strutturato che la fantasia. I quesiti sono pensati in modo da incoraggiare l'utilizzo dell'informatica anche al di fuori del concorso.

Nel 2023 il Castoro Informatico della Svizzera è stato proposto a cinque differenti categorie d'età, suddivise in base all'anno scolastico:

- 3º e 4º anno scolastico («Piccolo Castoro»)
- $\bullet$  5<sup>0</sup> e 6<sup>0</sup> anno scolastico
- $7^{\circ}$  e  $8^{\circ}$  anno scolastico
- $\bullet$  9<sup>o</sup> e 10<sup>o</sup> anno scolastico
- $\bullet$  11º al 13º anno scolastico

Ogni categoria aveva quesiti classificati in tre livelli di difficoltà: facile, medio e difficile. Alla categoria del 3º e 4º anno scolastico sono stati assegnati 9 quesiti da risolvere, di cui 3 facili, 3 medi e 3 difficili. Alla categoria del 5º e 6º anno scolastico sono stati assegnati 12 quesiti, suddivisi in 4 facili, 4 medi e 4 difficili. Ogni altra categoria ha ricevuto invece 15 quesiti da risolvere, di cui 5 facili, 5 medi e 5 difficili.

Per ogni risposta corretta sono stati assegnati dei punti, mentre per ogni risposta sbagliata sono stati detratti. In caso di mancata risposta il punteggio è rimasto inalterato. Il numero di punti assegnati o detratti dipende dal grado di difficoltà del quesito:

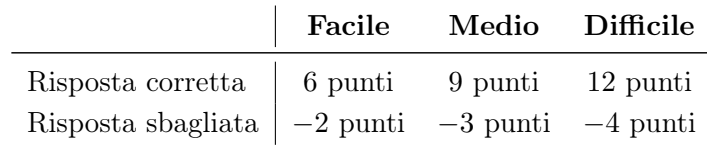

Il sistema internazionale utilizzato per l'assegnazione dei punti limita l'eventualità che il partecipante possa ottenere buoni risultati scegliendo le risposte in modo casuale.

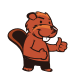

Ogni partecipante inizia con un punteggio pari a 45 punti (risp., Piccolo Castoro: 27 punti, 5º e 6º anno scolastico: 36 punti).

Il punteggio massimo totalizzabile era dunque pari a 180 punti (risp., Piccolo castoro: 108 punti, 5º e 6º anno scolastico: 144 punti), mentre quello minimo era di 0 punti.

In molti quesiti le risposte possibili sono state distribuite sullo schermo con una sequenza casuale. Lo stesso quesito è stato proposto in più categorie d'età. Questi quesiti presentavano livelli di difficoltà diversi nei vari gruppi di età.

Alcuni quesiti sono indicati come «bonus» per determinate categorie di età: non contano nel totale dei punti, ma vengono utilizzati come spareggio per punteggi identici in caso di qualificazione agli eventuali turni successivi.

#### Per ulteriori informazioni:

SVIA-SSIE-SSII Società Svizzera per l'Informatica nell'Insegnamento Castoro Informatico Masiar Babazadeh

<https://www.castoro-informatico.ch/it/kontaktieren/> <https://www.castoro-informatico.ch/>

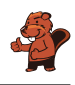

### <span id="page-6-0"></span>Indice

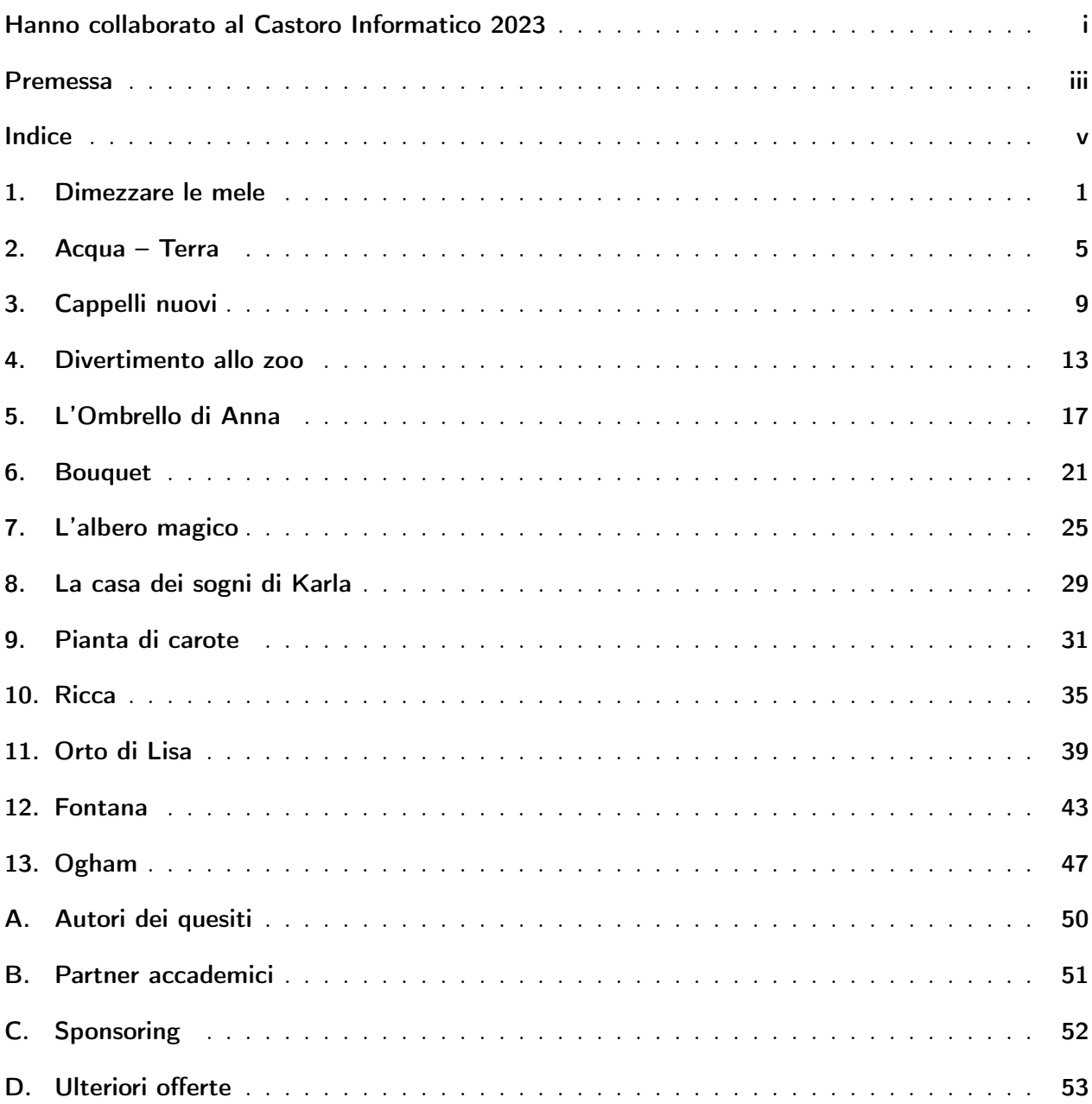

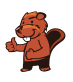

### <span id="page-8-0"></span>1. Dimezzare le mele

Le mele possono essere divise in metà superiore e inferiore. Alcuni torsoli di mela rimangono nella metà superiore, gli altri in quella inferiore. Dai fori e dai torsoli della mela si vede che le metà si incastrano:

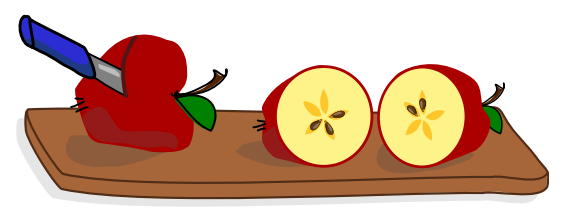

Questo è quello che fanno nella Repubblica Ceca a Natale. Gala taglia a metà quattro mele. Mette le metà superiori e quelle inferiori in due file.

Quali metà di mele stanno bene insieme? Abbina le metà della mela l'una all'altra.

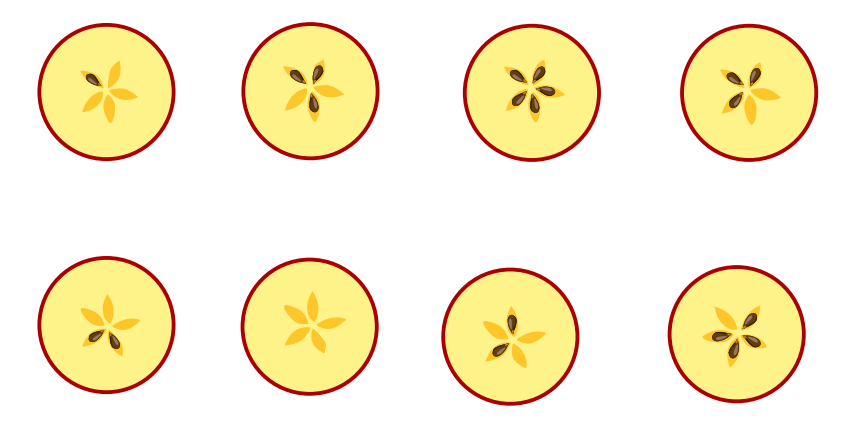

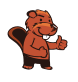

La risposta corretta:

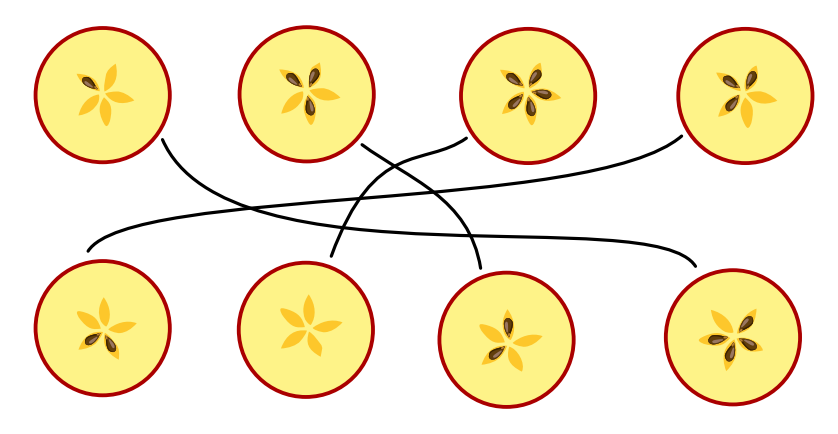

Ogni mela ha 5 torsoli. Due metà di mele uguali devono avere un totale di 5 torsoli. Queste metà possono quindi essere facilmente abbinate:

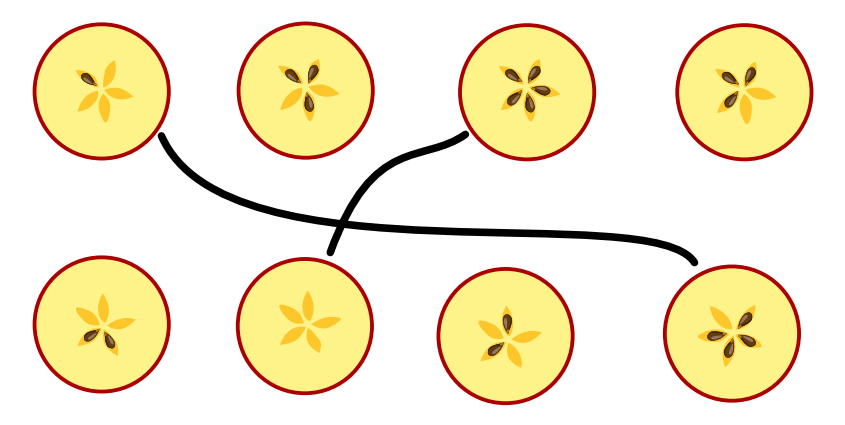

Le altre quattro metà non sono così facili da assegnare. Le due metà superiori hanno 3 torsoli ciascuna, mentre le due metà inferiori hanno 2 torsoli ciascuna. Pertanto, osserviamo più da vicino i modelli dei torsoli delle mele. Perché quando due metà si uniscono, anche i modelli si uniscono. Per vedere questo, tuttavia, potrebbe essere necessario girare le metà. A questo punto le metà possono essere disposte come mostrato nell'immagine seguente: a sinistra, la metà superiore ha tre semi direttamente uno dietro l'altro e poi due fori (S-S-S-F-F), la metà inferiore ha tre fori direttamente uno dietro l'altro e poi due semi (F-F-F-S-S): le metà si incastrano. Anche le metà destre si incastrano tra loro: lo schema della metà superiore è (se si parte dall'alto al centro) S-F-S-F-S, quello della metà inferiore è F-S-F-S-F.

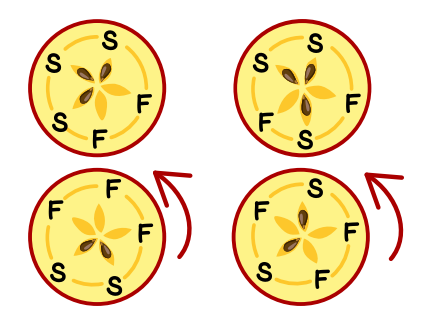

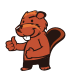

#### Questa è l'informatica!

Nella spiegazione della risposta corretta, abbiamo visto che se due metà combaciano, non solo i numeri dei semi combaciano, ma anche le sequenze dei semi e dei fori (cioè i compartimenti vuoti del torsolo). Per un corretto abbinamento delle metà, occorre quindi considerare anche queste sequenze. Non è sufficiente sapere quanti semi ci sono in ogni metà.

Domande simili sorgono per i problemi che devono essere risolti con l'aiuto di programmi informatici. Gli informatici devono pensare a come descrivere le informazioni che il programma deve prendere in considerazione come dati. Spesso gli informatici cercando di semplificare questo «modello» il più possibile. Dopotutto, i programmi semplici sono meno soggetti a errori. Nel caso del problema delle metà della mela in questo compito, inizialmente sembrava sufficiente descrivere le metà con il solo numero di semi. In seguito si è capito che questo non è sufficiente in tutti i casi. Per descrivere le metà della mela in un programma per computer, deve essere possibile descrivere un ordine. Questo può essere fatto, ad esempio, con l'aiuto della struttura dati lista, disponibile nella maggior parte dei linguaggi di programmazione.

#### Parole chiave e siti web

- Ordine
- Lista: [https://it.wikipedia.org/wiki/Lista\\_concatenata](https://it.wikipedia.org/wiki/Lista_concatenata)

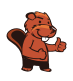

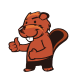

### <span id="page-12-0"></span>2. Acqua – Terra

Edu ha un nuovo gioco. È composto da carte con aree d'acqua e di terra. Edu può usare le carte per disporre i paesaggi. Le carte devono combaciare: terra con terra; acqua con acqua.

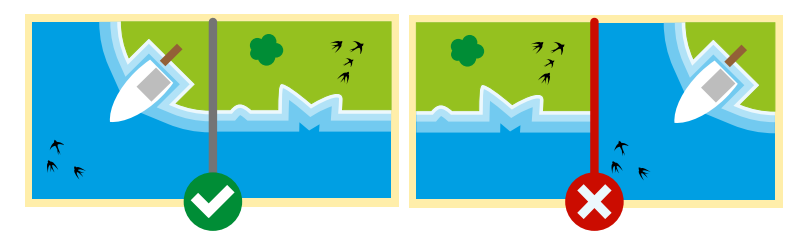

Edu piazza due carte e lascia due spazi vuoti.

Quali carte si inseriscono negli spazi vuoti? Non puoi girare le carte.

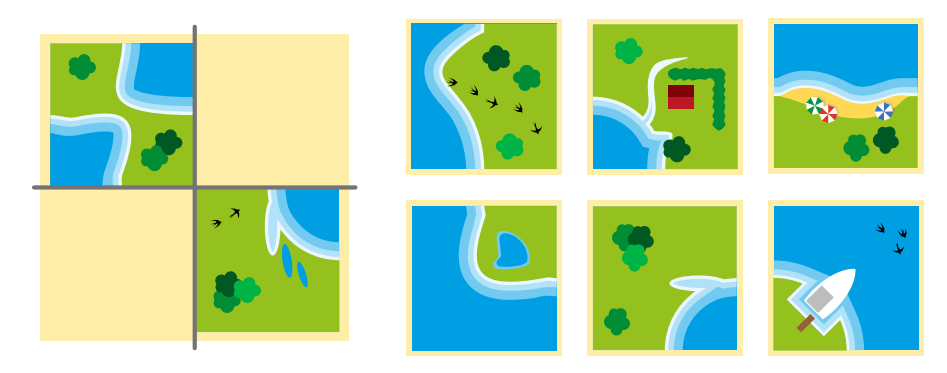

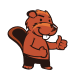

Questa è la risposta giusta:

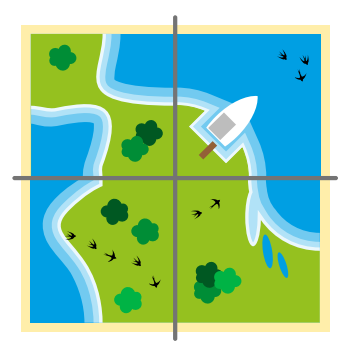

Le due carte si inseriscono negli spazi vuoti: ovunque c'è acqua su acqua e terra su terra. Delle sei carte possibili, solo queste due si inseriscono negli spazi vuoti.

Solo se si potesse girare le carte sarebbe possibile inserire altre combinazioni negli spazi vuoti.

#### Questa è l'informatica!

Diamo un'occhiata più da vicino alle carte di Edu. Tutte le carte possono essere divise in quattro aree. I bordi esterni di queste aree mostrano terra o acqua.

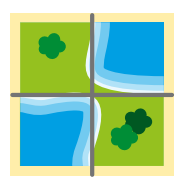

Esistono quindi solo due tipi di aree diverse, perché i bordi esterni mostrano l'acqua  $(\infty)$  o la terra  $\left( \bigcirc$ .

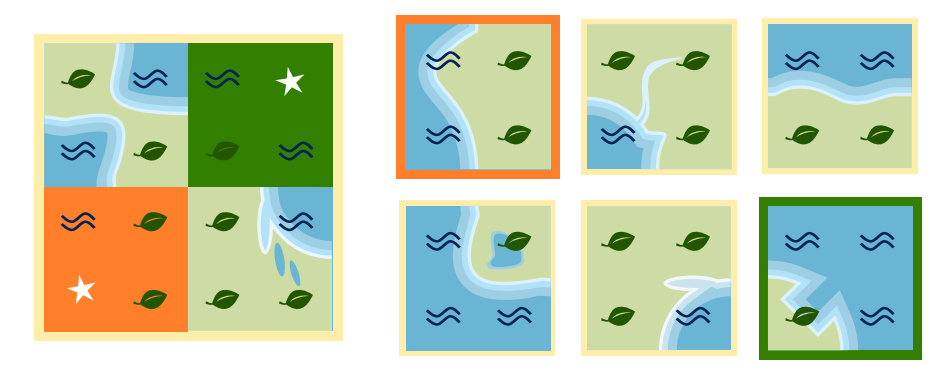

Due tessere si incastrano tra loro solo se i tipi di area vicini sono uguali. Pertanto, possiamo inserire il tipo richiesto per tre aree degli spazi vuoti. La quarta area può essere acqua o terra, quindi inseriamo  $\star$ .

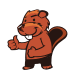

In questo modo si crea un modello per ogni spazio vuoto. Le tessere che devono riempire gli spazi vuoti devono rientrare in questi schemi: per  $\blacktriangleright$  e  $\blacktriangleright$ , l'area della tessera deve avere rispettivamente  $\bullet$  e  $\otimes$ . Con  $\star$ , l'area può avere  $\bullet$  o  $\otimes$ .

Abbiamo scoperto una proprietà dei cartoncini. Abbiamo utilizzato questa scoperta per sostituirli con una disposizione dei caratteri  $\blacktriangleright$  e  $\blacktriangleright$ . Con questo passo, abbiamo ridotto in modo significativo le informazioni contenute nelle immagini. Ci concentriamo sulle informazioni necessarie per risolvere il compito. Gli informatici, in questo caso, fanno capo alla disposizione dei caratteri nelle immagini. Riducendo le immagini ai tipi di area  $\bullet \bullet \diamond \diamond$ , si crea un modello per le carte mancanti. Modellare significa astrarre (o semplificare) e l'astrazione riduce l'informazione. I computer devono lavorare con modelli della realtà. Quando si creano tali modelli, bisogna fare attenzione a non perdere importanti proprietà della realtà.

#### Parole chiave e siti web

- Modellizzazione: <https://it.wikipedia.org/wiki/Modellizzazione>
- Codice: [https://it.wikipedia.org/wiki/Codice\\_\(teoria\\_dell'informazione\)](https://it.wikipedia.org/wiki/Codice_(teoria_dell%27informazione))
- Astrazione: [https://it.wikipedia.org/wiki/Astrazione\\_\(informatica\)](https://it.wikipedia.org/wiki/Astrazione_(informatica))

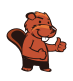

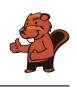

### <span id="page-16-0"></span>3. Cappelli nuovi

I castori hanno nuovi cappelli.

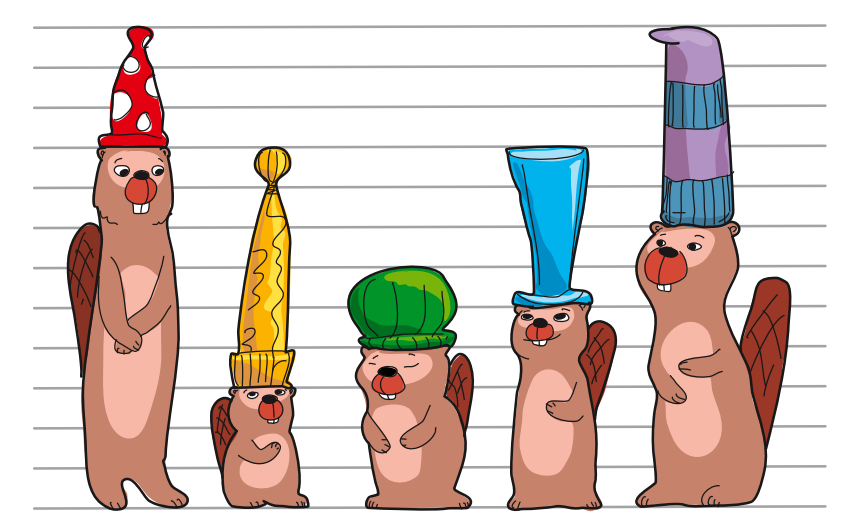

Ordina i cappelli in base alle dimensioni.

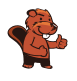

In questo modo i cappelli sono ordinati correttamente:

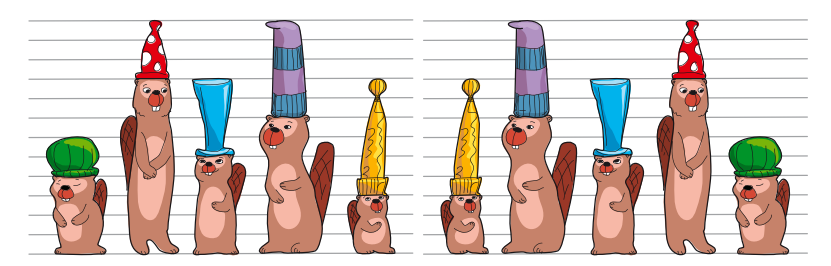

Ci sono due soluzioni corrette, i cappelli sono da sinistra a destra

- sempre più grandi o
- sempre più piccoli.

Quando ordiniamo i castori, prestiamo attenzione solo ai cappelli. In questo modo è molto più facile ordinarli in base alla taglia.

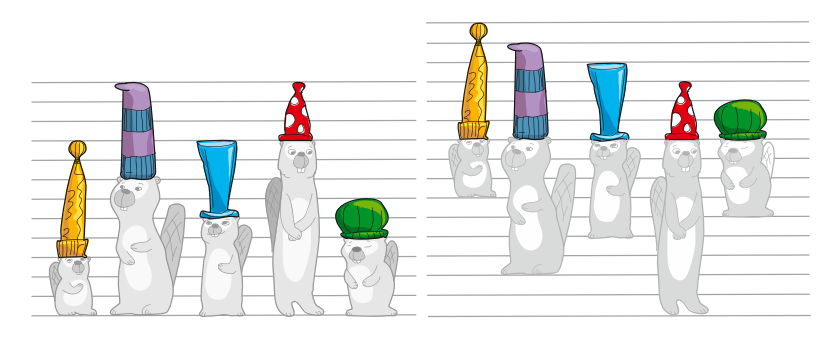

#### Questa è l'informatica!

Molte cose nel nostro ambiente sono ordinate per facilitare la scelta dei singoli oggetti: se gli utensili sono ordinati per dimensione, è più facile trovare l'utensile giusto. Poiché le voci di un dizionario sono ordinate alfabeticamente, è possibile trovare più rapidamente la pagina con la parola cercata.

In questo compito si deve ordinare i castori in base alla dimensione dei cappelli. La difficoltà, tuttavia, è che la proprietà «dimensione dei cappelli» non è facilmente identificabile. Potremmo ordinare in base ad almeno tre dimensioni diverse:

- Dimensione del castoro  $(\mathcal{F})$
- Dimensione dei cappelli  $\left(\bigwedge^{N}\right)$
- dimensione totale  $(\hat{\triangle} + \hat{\mathcal{C}})$

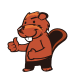

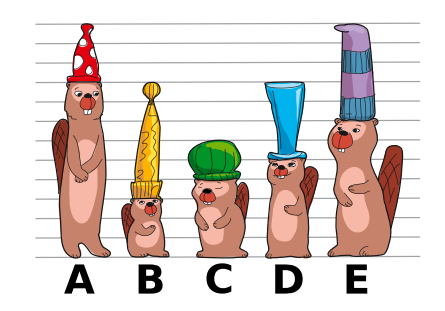

La classificazione dei castori è diversa per ciascuna delle tre caratteristiche dimensionali.

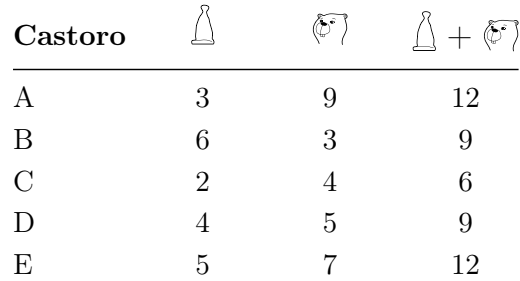

Per l'ordinamento, è quindi importante innanzitutto definire esattamente la proprietà in base alla quale deve avvenire l'ordinamento. In secondo luogo, i valori di questa proprietà devono essere ordinabili. Possiamo ordinare in base a proprietà espresse in numeri (come dimensione, lunghezza, peso, . . . ): per due numeri diversi, possiamo dire quale numero è il più piccolo. Le parole possono essere ordinate perché l'ordine delle lettere dell'alfabeto è fisso e quindi per due parole diverse è chiaro quale deve essere in testa al dizionario. In generale, possiamo dire che una proprietà è ordinabile se possiamo specificare una relazione unica «meno di» (un ordine) per i suoi singoli valori.

I computer vengono utilizzati per gestire grandi quantità di dati. Per poter trovare rapidamente i singoli dati, è necessario ordinarli. L'informatica conosce molti metodi di ordinamento rapido ed è ben studiata in quali casi si debbano utilizzare tali metodi.

#### Parole chiave e siti web

- Ordinamento: [https://it.wikipedia.org/wiki/Algoritmo\\_di\\_ordinamento](https://it.wikipedia.org/wiki/Algoritmo_di_ordinamento)
- Relazione d'ordine: [https://it.wikipedia.org/wiki/Relazione\\_d'ordine](https://it.wikipedia.org/wiki/Relazione_d%27ordine)
- Algoritmo di ricerca: [https://it.wikipedia.org/wiki/Algoritmo\\_di\\_ricerca](https://it.wikipedia.org/wiki/Algoritmo_di_ricerca)

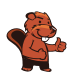

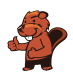

### <span id="page-20-0"></span>4. Divertimento allo zoo

Oggi Anja è allo zoo. Vuole visitare il maggior numero possibile di spettacoli diversi.

Ecco un piano con tutti gli spettacoli. Ad esempio, dall'immagine possiamo vedere che lo spettacolo delle scimmie inizia alle 13:45 e termina alle 14:45.

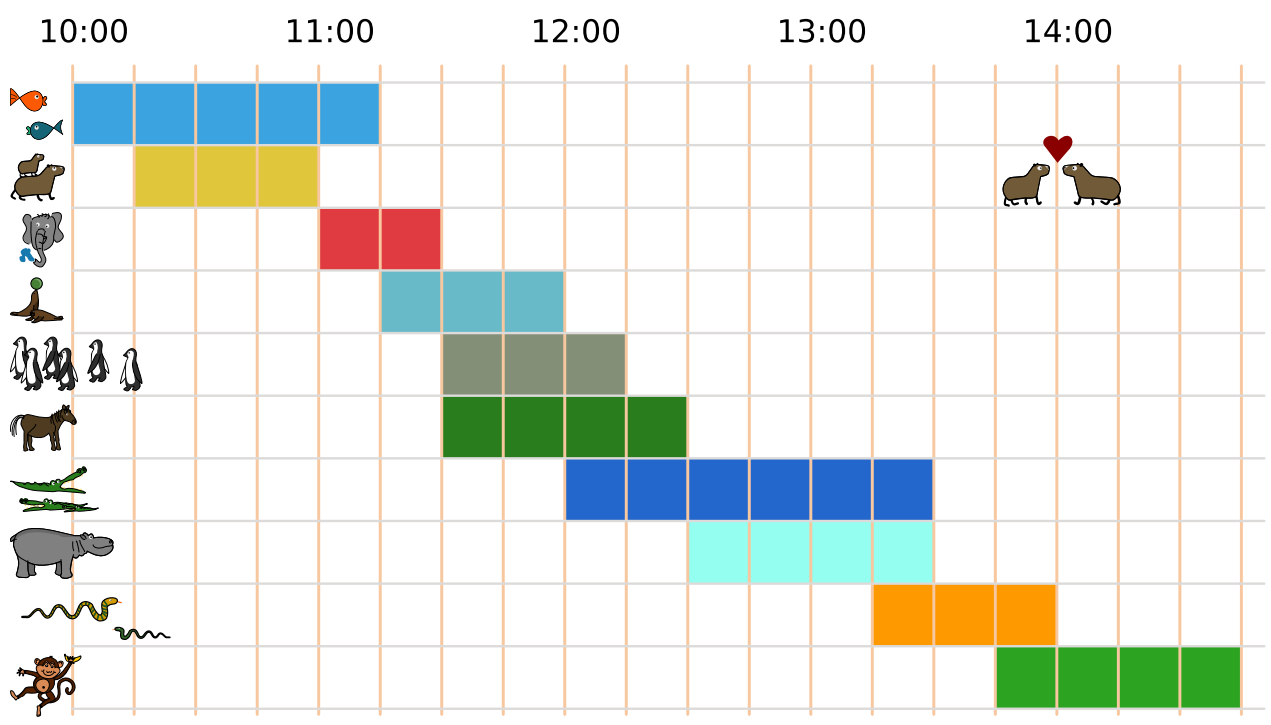

Anja assiste sempre a uno spettacolo dall'inizio alla fine. Puoi aiutare Anja?

Scegli il maggior numero possibile di spettacoli a cui Anja può partecipare uno dopo l'altro.

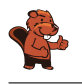

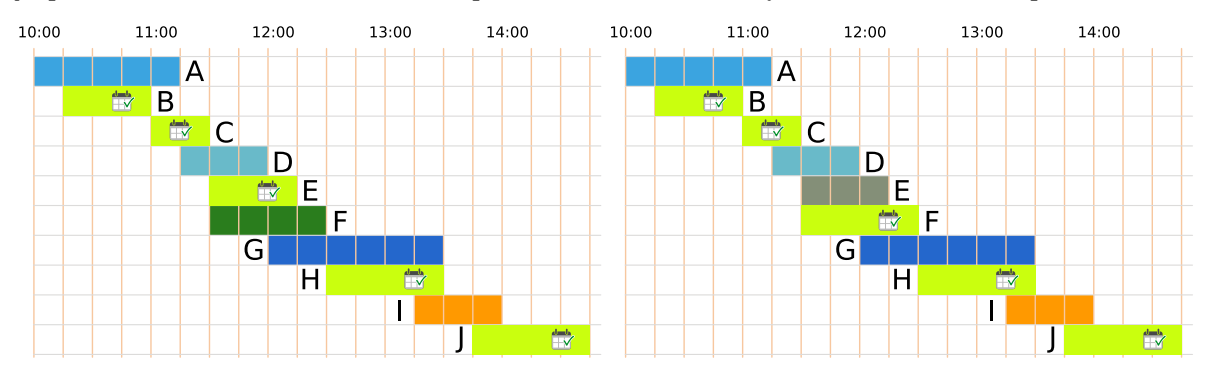

Anja può assistere a un massimo di 5 spettacoli consecutivi. Queste sono le due risposte corrette:

Ci sono diversi modi per trovare le risposte giuste.

Un piano di azione per Anja è una selezione di spettacoli ai quali può assistere uno dopo l'altro. Un modo per ottenere le risposte giuste è elencare tutti i piani di azione. In questo elenco, i piani con il maggior numero di spettacoli sono le risposte corrette. Purtroppo, trovare tutti i piani richiede molto tempo.

Ma non potrebbe esserci anche un programma di visite con 6 presentazioni? Cercheremo di crearne uno. Innanzitutto, diamo un'occhiata più da vicino alla durata degli spettacoli: Nel programma, l'intera giornata è suddivisa in 19 unità temporali di un quarto d'ora ciascuna. Gli spettacoli durano 2, 3, 4, 5 o 6 unità di tempo.

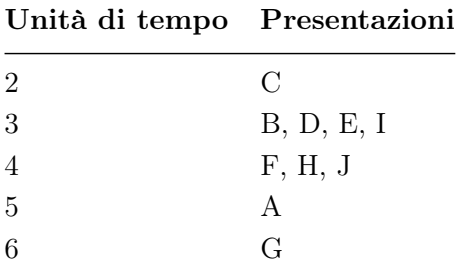

Al fine di racchiudere il maggior numero possibile di presentazioni in un unico programma di visita, scegliamo presentazioni che siano il più breve possibile. Le 6 presentazioni più brevi durano complessivamente 18 unità di tempo  $(2+3+3+3+4)$ . Queste prestazioni brevi comprendono anche gli spettacoli C, D ed E. Tuttavia, poiché gli spettacoli C ed E sono esattamente uno dopo l'altro, Anja non può assistere allo spettacolo D nel mezzo.

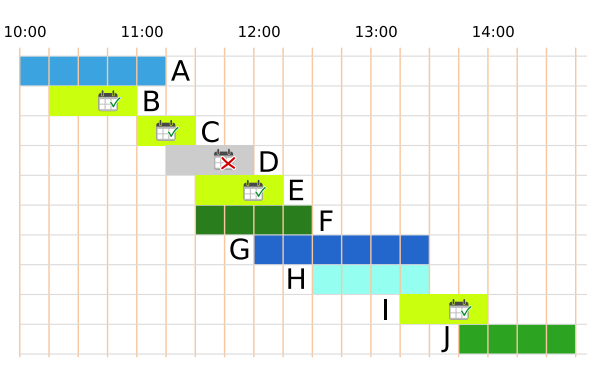

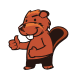

Quindi dobbiamo sostituire la presentazione D con un'altra il più breve possibile. Rimangono solo le presentazioni con almeno 4 unità di tempo. Senza la presentazione D, abbiamo quindi bisogno di un totale di almeno 19 unità di tempo per 6 presentazioni: 2 + 3 + 3 + 3 + 4 + 4. Ma entrambi gli spettacoli con 4 unità di tempo si sovrappongono sempre a uno spettacolo con 3 unità di tempo. Dovremmo sostituire anche questo con uno spettacolo di almeno 4 unità di tempo e quindi avremmo bisogno di almeno 20 unità di tempo per 6 spettacoli, ma ci sono solo 19 unità di tempo disponibili! Concludiamo che non può esistere un programma di visite che contenga più di 5 spettacoli.

#### Questa è l'informatica!

Questo compito contiene un programma di spettacoli allo zoo. Produrre programmi di questo tipo non è facile e in informatica si chiama problema di programmazione. Naturalmente, lo zoo vuole permettere ai suoi visitatori di vedere il maggior numero possibile di presentazioni, ma bisogna tenere conto anche di altre condizioni. Per esempio, le presentazioni possono essere offerte solo se i guardiani hanno tempo, se le arene disponibili sono libere e se gli spettacolli sono compatibili con i ritmi di vita degli animali.

Ci sono molti problemi simili nella vita ai quali si possono applicare le stesse considerazioni. Un esempio è la creazione di un orario scolastico o l'assegnazione dei film al cinema. La creazione di questi orari richiede così tanto tempo che anche per esempi relativamente piccoli (gli orari della vostra scuola) è spesso impossibile lavorare a mano. Anche i processori del computer devono svolgere molti compiti ed elaborarli uno dopo l'altro. Il sistema operativo crea, alla velocità della luce e senza che l'utente se ne accorga, la programmazione di quando un processore fa cosa. La programmazione è uno dei grandi temi dell'informatica, di cui la ricerca si occupa ancora oggi.

#### Parole chiave e siti web

- Scheduler: <https://it.wikipedia.org/wiki/Scheduler>
- Sistema operativo: [https://it.wikipedia.org/wiki/Sistema\\_operativo](https://it.wikipedia.org/wiki/Sistema_operativo)

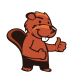

### <span id="page-24-0"></span>5. L'Ombrello di Anna

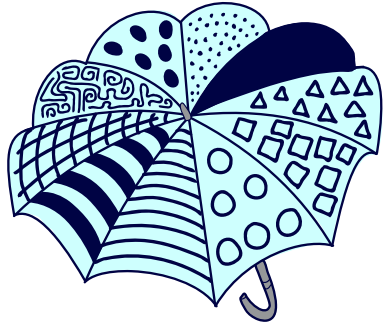

Questo è l'ombrello di Anna:

Una delle quattro immagini mostra l'ombrello di Anna. Quale?

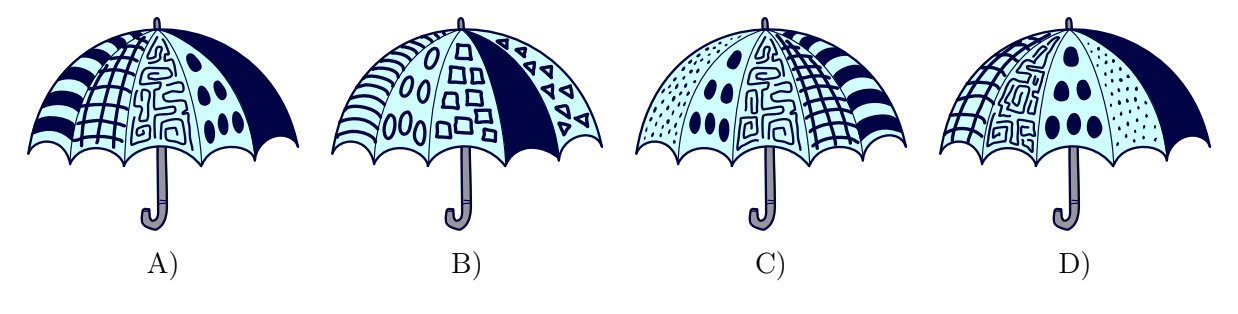

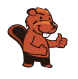

Ogni motivo sull'ombrello di Anna si ripete esattamente una volta.

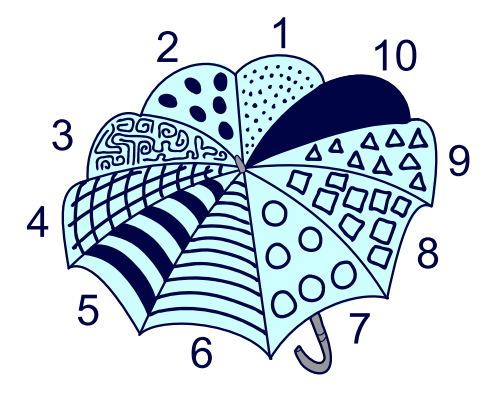

Per trovare l'immagine corretta, confrontiamo a turno ciascuna immagine con l'ombrello di Anna:

- scegliamo il motivo più a sinistra e troviamo la sua posizione sull'ombrello di Anna.
- verifichiamo che i motivi adiacenti siano uguali a quelli dell'ombrello di Anna.

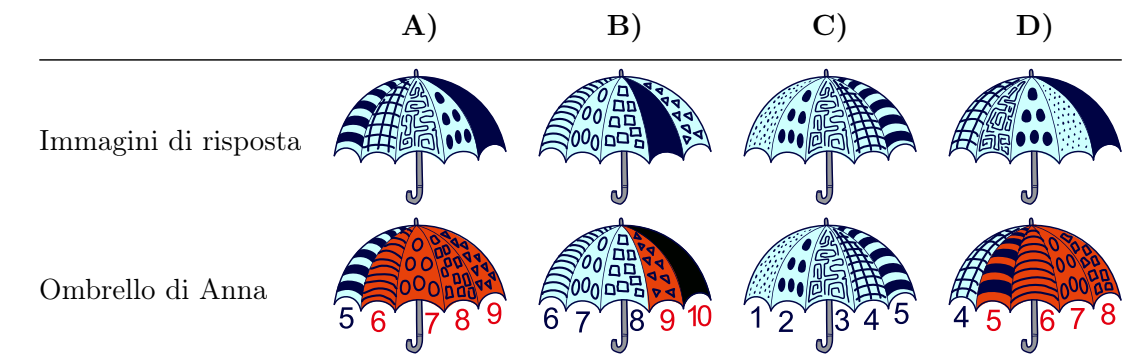

Ciascuna delle quattro immagini mostra una sequenza di soli cinque motivi e non di tutti e dieci. Non possiamo sapere se la sequenza di motivi di una delle quattro immagini corrisponde alla sequenza completa di tutti e dieci i motivi dell'ombrello di Anna.

L'immagine C è l'unica con una sequenza di cinque motivi che corrisponde completamente a quelli dell'ombrello di Anna. Dunque solo l'immagine C può mostrare l'ombrello di Anna. Tutte le altre immagini hanno sequenze di motivi che non corrispondono o corrispondono solo parzialmente a quelli dell'ombrello di Anna. Quindi queste immagini non possono rappresentare l'ombrello di Anna.

#### Questa è l'informatica!

In ciascuna delle opzioni di risposta è mostrata solo una parte della sequenza di modelli. Anche se contengono solo informazioni parziali, possiamo determinare quale delle quattro immagini mostra l'ombrello di Anna: un'immagine mostra l'ombrello di Anna solo se la sequenza di modelli si verifica completamente nella sequenza di modelli dell'ombrello di Anna.

Per la ricerca in un documento di testo si applica lo stesso principio della «ricerca a ombrello». Il computer cerca le stringhe di caratteri corrispondenti nel documento con le informazioni parziali

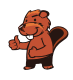

fornite (parola di ricerca). Una stringa è una sequenza di caratteri (ad esempio lettere, numeri, caratteri speciali). Per la ricerca vale quanto segue:

- Più lunga è la parola di ricerca, minore è il numero di possibili corrispondenze e maggiore è la possibilità di trovare il punto del documento che si sta cercando.
- Più breve è la parola chiave, maggiore è il numero di possibili corrispondenze che la ricerca produrrà e meno accurata sarà la ricerca.

Per migliorare la ricerca, sono state sviluppate diverse procedure di ricerca (o Algoritmi di ricerca). Sono progettate per eseguire una ricerca accurata nel più breve tempo possibile e fornire un risultato adeguato. Questi algoritmi di ricerca vengono costantemente sviluppati e sono in grado di cercare enormi quantità di dati in tempi molto brevi (ad esempio, i motori di ricerca su Internet utilizzano tali algoritmi di ricerca).

#### Parole chiave e siti web

- Stringa: [https://it.wikipedia.org/wiki/Stringa\\_\(informatica\)](https://it.wikipedia.org/wiki/Stringa_(informatica))
- Algoritmo di ricerca: [https://it.wikipedia.org/wiki/Algoritmo\\_di\\_ricerca](https://it.wikipedia.org/wiki/Algoritmo_di_ricerca)

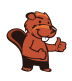

### <span id="page-28-0"></span>6. Bouquet

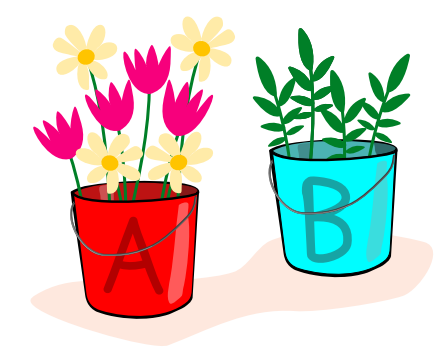

Florian vende mazzi di fiori. Florian lega ogni bouquet secondo queste istruzioni:

- 1. Prendere un primo fiore dal secchio A.
- 2. Se il primo fiore è una margherita  $\mathcal{L}$ , prendere un'altra margherita  $\mathcal{L}$ .
- 3. Poi prendere un rametto  $\searrow$  dal secchio B fino a formare un bouquet di 4 parti. Fatto!

Aiuta Florian: segui le istruzioni e scegli fiori e rami per un bouquet.

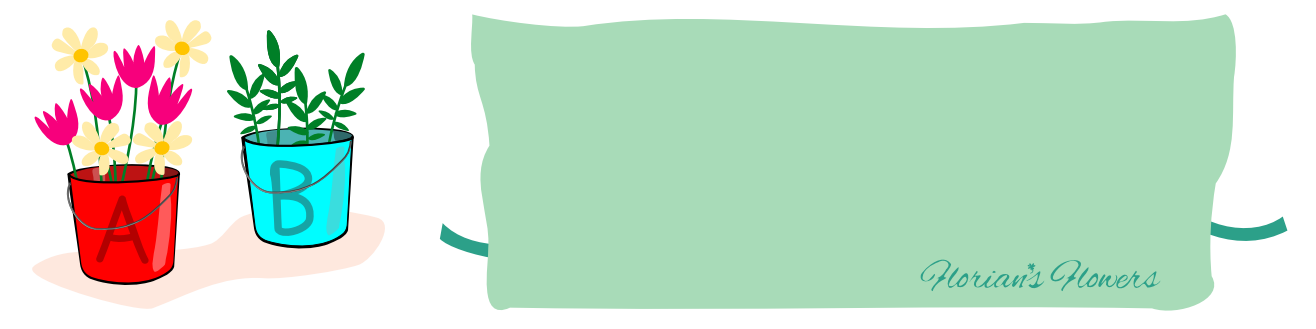

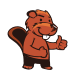

Esistono due soluzioni corrette:

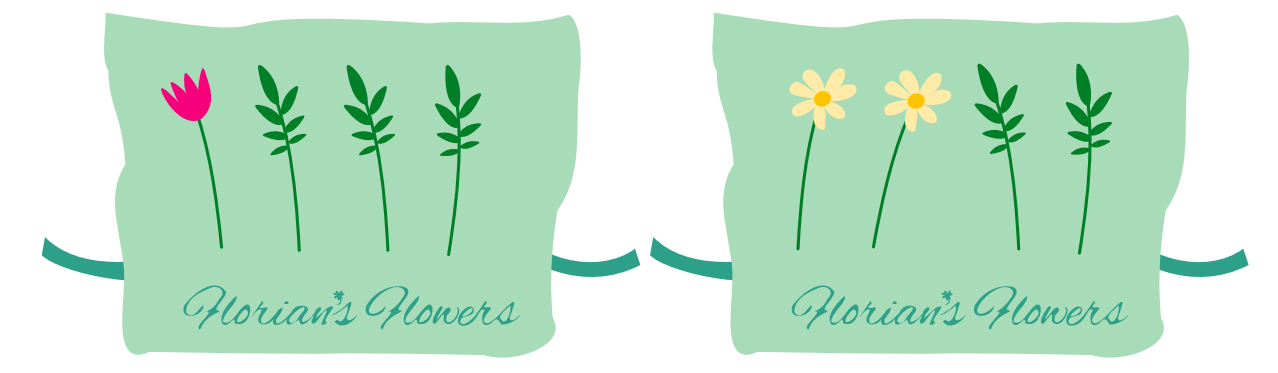

Per legare correttamente i bouquet, Florian deve seguire le istruzioni. Possiamo anche descrivere le istruzioni con un diagramma:

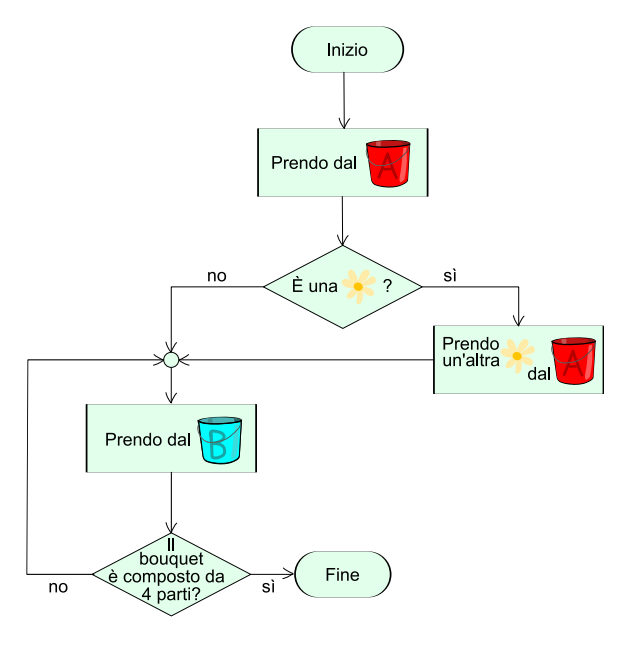

Dopo che Florian ha scelto il primo fiore dal secchio A, segue una decisione che dipende dal primo fiore. O prende un'altra margherita  $(\mathcal{X})$ , o segue la freccia «no» e prende un rametto  $\mathcal{Y}$ 

Poi controlla se ha già quattro parti. In caso contrario, segue la freccia «no» e deve prendere un altro rametto e poi controllare di nuovo il numero di parti.

Quindi, se prende prima una margherita  $\mathcal{L}$ , prenderà un'altra margherita e poi prenderà due volte un rametto  $\blacktriangleright$ . Ma se prende prima un tulipano  $\blacktriangleright$ , andrà direttamente a «scegliere dal secchio B» e prenderà un rametto  $\blacklozenge$  dal secchio B fino ad avere 4 pezzi - quindi prenderà 3 rametti in totale.

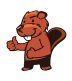

#### Questa è l'informatica!

Le *istruzioni* per legare il bouquet sono chiare e potrebbero essere eseguite da una macchina. In informatica si parla di algoritmo. Le istruzioni utilizzano alcune istruzioni che sono comuni anche nei programmi per computer:

- La prima istruzione è una selezione casuale da un insieme di oggetti.
- La seconda istruzione si chiama struttura condizionale o selezione: perché si deve scegliere tra due o più possibilità.
- La terza istruzione sembra relativamente semplice, ma deve essere ben strutturata in un programma per computer. La parte interna dell'istruzione (essa stessa un'istruzione: «Prendi un rametto dal secchio B») deve essere eseguita più volte finché il bouquet non è composto da 4 parti. L'esecuzione dell'istruzione interna viene quindi ripetuta finché non viene soddisfatta la condizione «Il bouquet è composto da 4 parti». Una tale iterazione è chiamata anche loop.

Un algoritmo può essere rappresentato in modi diversi. In questo compito, l'algoritmo del «bouquet di fiori» di Florian è formulato come istruzioni in linguaggio naturale. Nella spiegazione della soluzione, viene presentato come un «diagramma di flusso del programma».

Il fiorista è un mestiere. Esistono tradizioni e regole su come legare un bouquet o una corona di fiori. Questo è un esempio di come le istruzioni o gli algoritmi esistano in molti settori della vita, non solo nell'informatica.

#### Parole chiave e siti web

- Selezione: [https://it.wikipedia.org/wiki/Selezione\\_\(informatica\)](https://it.wikipedia.org/wiki/Selezione_(informatica))
- Iterazione: <https://it.wikipedia.org/wiki/Iterazione>
- Pseudocodice: <https://it.wikipedia.org/wiki/Pseudocodice>
- Diagramma di flusso: [https://it.wikipedia.org/wiki/Diagramma\\_di\\_flusso](https://it.wikipedia.org/wiki/Diagramma_di_flusso)

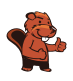

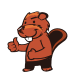

### <span id="page-32-0"></span>7. L'albero magico

Ben ha un albero di mele speciale in giardino:

- Se un uccello  $\mathcal A$  atterra sull'albero, crescono immediatamente due nuove mele.
- Se uno scoiattolo  $\mathcal{C}$ si arrampica sull'albero, cade una mela. Se non c'è nessuna mela appesa all'albero, non succede nulla.
- $\bullet$  Se un serpente  $\mathcal{W}_{\bullet}$  visita l'albero, tutte le mele scompaiono immediatamente.

Questa mattina ci sono 25 mele appese all'albero. Poi alcuni animali visitano l'albero uno dopo l'altro, per ultimo uno scoiattolo. Ben ha scritto esattamente il loro ordine:

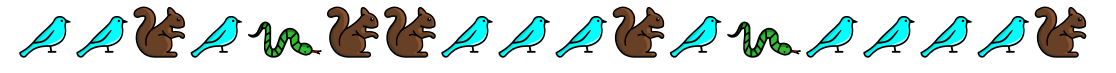

Quante mele sono rimaste appese all'albero?

- A) 3 mele
- B) 7 mele
- C) 17 mele
- D) 31 mele

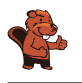

La risposta B è corretta. Dopo che l'ultimo scoiattolo si è arrampicato sull'albero, ci sono ancora 7 mele appese all'albero.

È possibile calcolare per ogni visita animale quante mele sono appese all'albero in quel momento:

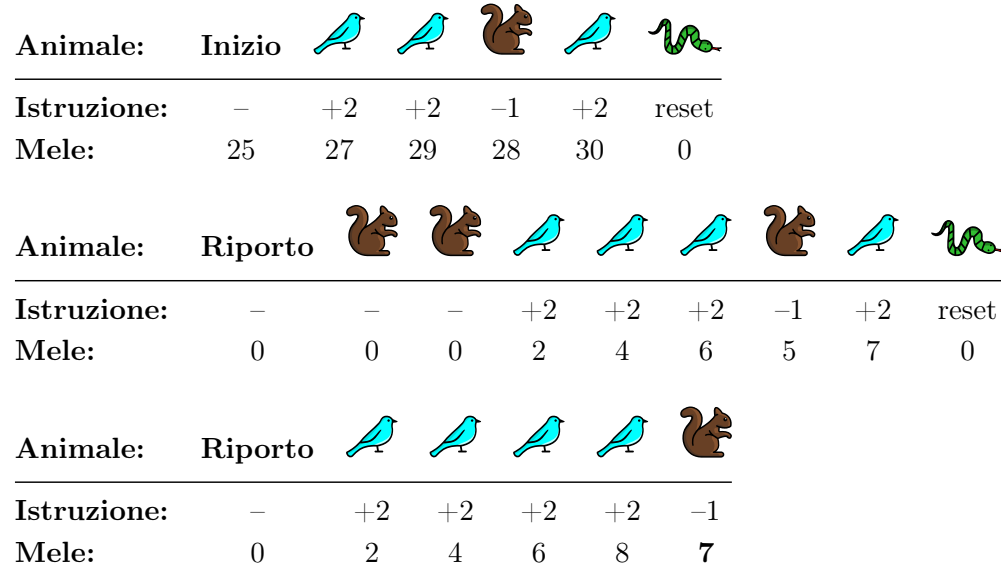

Poiché tutte le mele scompaiono immediatamente quando un serpente visita l'albero, possiamo ignorare tutto ciò che accade prima dell'arrivo del secondo (e ultimo) serpente. Come mostrato nella tabella, quattro uccelli atterrano sull'albero dopo la visita dell'ultimo serpente. Successivamente, ci sono  $4 \times 2 = 8$  mele appese all'albero. Poi uno scoiattolo si arrampica sull'albero e fa cadere una mela, lasciando  $8 - 1 = 7$  mele.

#### Questa è l'informatica!

La visita di un animale cambia le condizioni dello speciale albero di mele, ma solo in un modo molto specifico: cambia solo il numero di mele appese all'albero. La visita di un animale non ha alcuna influenza su altre proprietà dell'albero, come il numero di foglie, la lunghezza dei singoli rami o la forma della chioma. Per questo compito è quindi sufficiente osservare il numero di mele.

Anche un programma per computer ha uno stato che viene modificato dalle singole istruzioni del programma. I dati memorizzati da un programma sono solitamente considerati lo stato; il programma memorizza questi dati nelle variabili introdotte durante la programmazione.

La sequenza di visite degli animali all'albero in questo compito del castoro è come un programma per computer: ogni visita degli animali è un'istruzione che cambia lo stato dell'albero di mele. Questo stato - cioè il numero di mele, vedi sopra - può essere memorizzato in un'unica variabile.

Durante la risoluzione del compito, avrete notato che non avete dovuto esaminare l'intero «programma», ma solo la parte successiva all'ultima occorrenza del serpente. Osservando da vicino gli effetti delle singole istruzioni sullo stato del programma, siete riusciti a scoprire una proprietà speciale

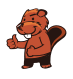

del programma. Questa analisi dei programmi (informatici) è una delle attività più frequenti degli informatici.

#### Parole chiave e siti web

• Variabile: [https://it.wikipedia.org/wiki/Variabile\\_\(informatica\)](https://it.wikipedia.org/wiki/Variabile_(informatica))

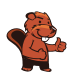

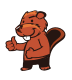

### <span id="page-36-0"></span>8. La casa dei sogni di Karla

Karla ha tre mappe che mostrano esattamente la stessa area. Una mappa mostra le foreste, una i fiumi e una le case della zona. La casa dei sogni di Karla si trova nella foresta e vicino a un fiume.

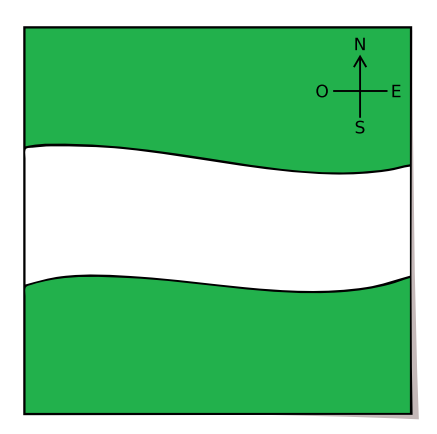

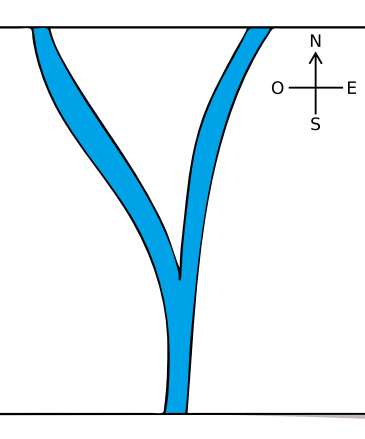

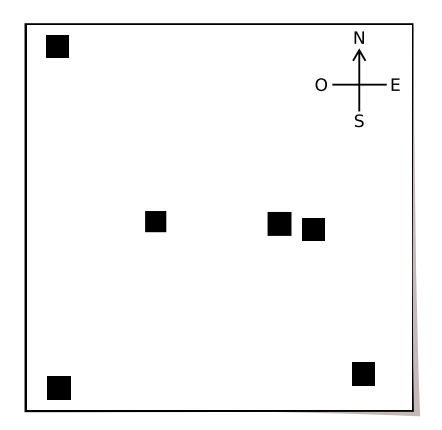

Mappa delle foreste Mappa dei fiumi Mappa delle case Qual è la casa dei sogni di Karla?

© [Castoro Informatico](https://www.castoro-informatico.ch/) 2023, [SSII](http://www.svia-ssie-ssii.ch/) 2023-DE-04 29

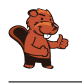

La casa in alto a sinistra della mappa è la casa dei sogni di Karla:

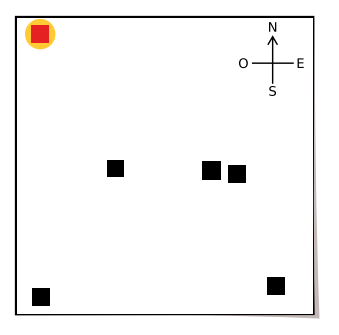

Per trovare la casa dei sogni di Karla, è necessario valutare le informazioni contenute in tutte e tre le mappe. La casa dei sogni deve trovarsi in una zona boscosa e vicino a un fiume. Questo vale solo per la casa in alto a sinistra. Questo è facile da vedere quando le carte vengono messe una sopra l'altra:

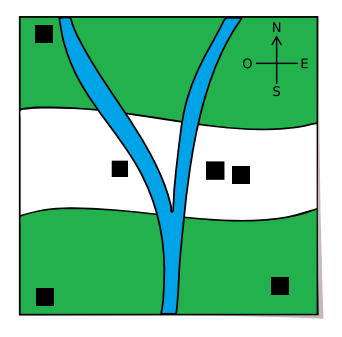

#### Questa è l'informatica!

Quando le informazioni sulle foreste, sui fiumi e sulle case sono presentate su un'unica mappa è facile trovare la casa che si sta cercando.

Un geoinformation system (GIS, sistema informativo geografico) riunisce una serie di informazioni spaziali (ad esempio, foreste, strade, confini nazionali, stazioni di servizio, municipi, pianure alluvionali, ecc.). Un GIS serve quindi alla visualizzazione e all'analisi dei cosiddetti geodati. Con l'aiuto di un GIS è possibile, ad esempio, per gli addetti al controllo delle catastrofi, compilare informazioni per i piani di evacuazione.

L'uso di più livelli con diverse informazioni sull'immagine è noto anche nei programmi di grafica. Una questione importante è sempre quale livello, con gli oggetti che contiene, è il più alto e quindi viene visualizzato in primo piano. Nell'esempio, la mappa delle case dovrebbe essere il livello superiore, in modo che le case non siano nascoste dalle aree boschive.

#### Parole chiave e siti web

• GIS: [https://it.wikipedia.org/wiki/Geographic\\_information\\_system](https://it.wikipedia.org/wiki/Geographic_information_system)

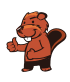

### <span id="page-38-0"></span>9. Pianta di carote

Il robot coniglio può eseguire le seguenti istruzioni:

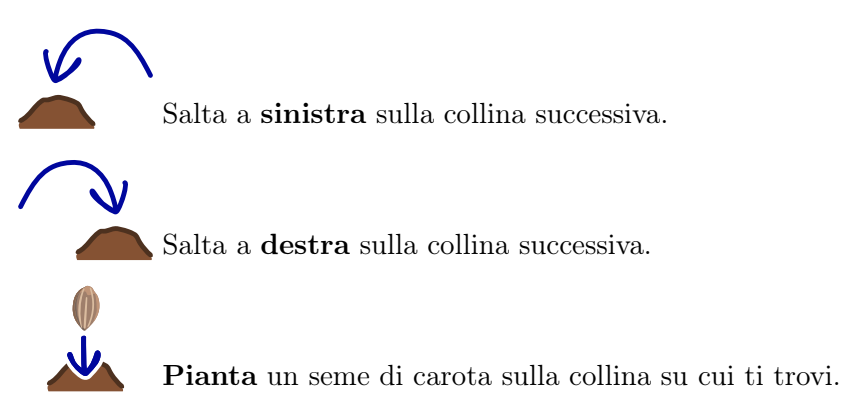

Il robot coniglio ha eseguito questa sequenza di istruzioni:

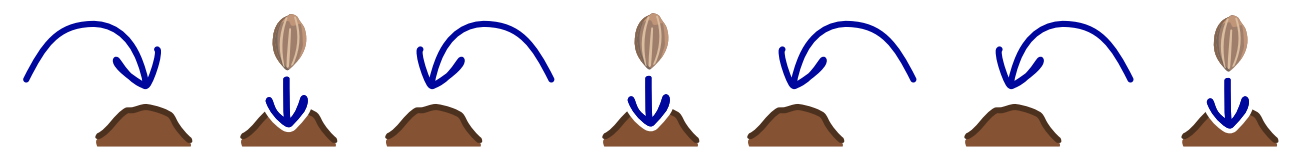

Nel corso del processo, il robot è salito su quattro colline. Ma non sappiamo da quale collina sia partito.

Su quali colline il robot ha piantato i semi di carota?

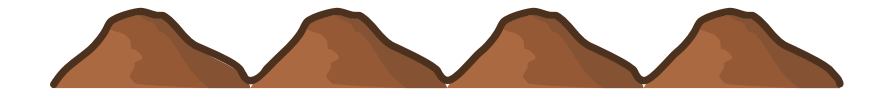

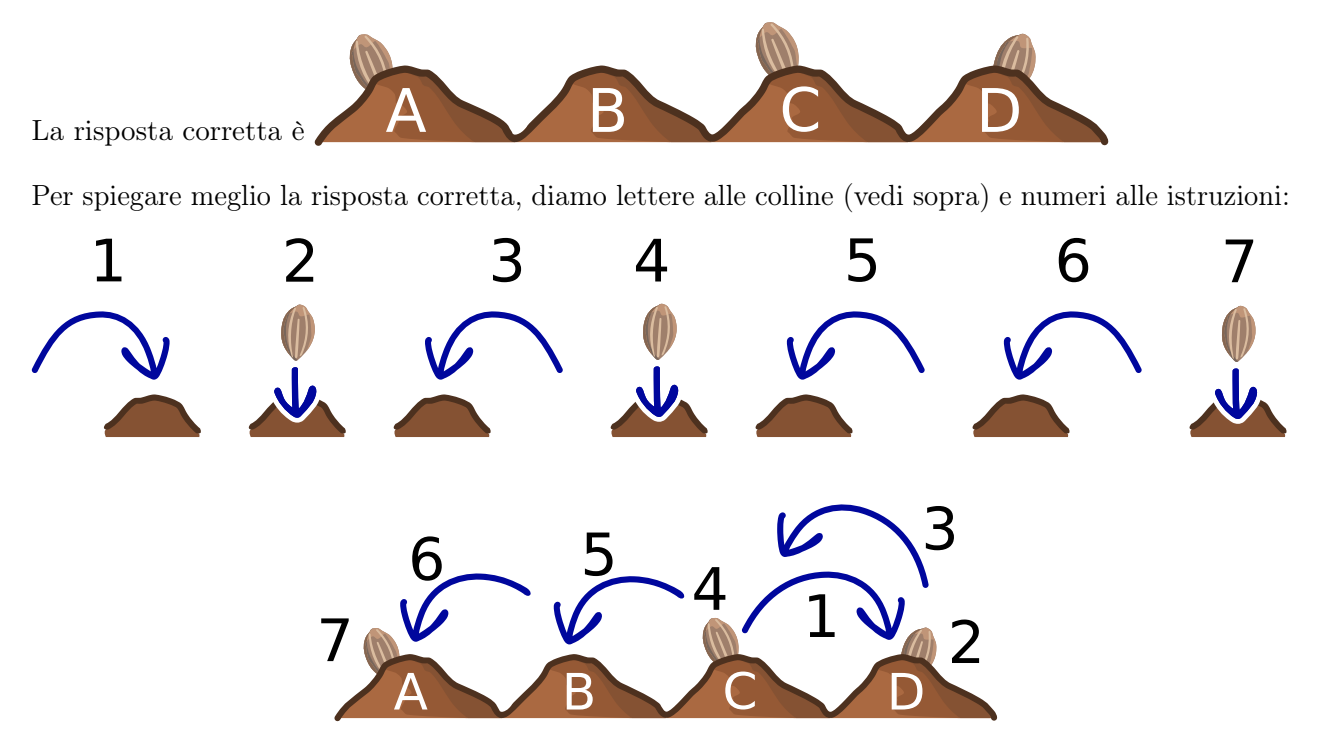

Per prima cosa determiniamo il punto di partenza del robot: poiché il robot salta a sinistra per tre volte di seguito (istruzioni 3, 5, 6), deve trovarsi prima sulla collina D. Prima di saltare tre volte a sinistra, salta una volta a destra (istruzione 1). Il robot è quindi partito dalla collina C. Di conseguenza, i semi di carota - secondo le istruzioni 2, 4 e 7 - vengono piantati prima sulla collina D, poi sulla collina C e infine sulla collina A.

#### Questa è l'informatica!

I robot reali hanno computer incorporati e sono programmati proprio come il robot coniglio. Il programma di un computer è composto da molte singole istruzioni.

Nel nostro caso, la sequenza di istruzioni per il computer robot è specificata con l'aiuto di blocchi immagine. Il risultato (output) del programma dipende non solo dalla posizione di partenza (input), ma anche dalla sequenza e dall'ordine delle istruzioni.

Questo compito mostra un esempio dell'uso dei robot in agricoltura. I robot possono non solo piantare, ma anche irrigare, impollinare o distribuire pesticidi in modo mirato.

#### Parole chiave e siti web

- Algoritmo: <https://it.wikipedia.org/wiki/Algoritmo>
- Istruzione: [https://it.wikipedia.org/wiki/Istruzione\\_\(informatica\)](https://it.wikipedia.org/wiki/Istruzione_(informatica))
- Smart farming: [https://www.agroscope.admin.ch/agroscope/it/home/temi/economia](https://www.agroscope.admin.ch/agroscope/it/home/temi/economia-tecnologia/smart-farming.html)[tecnologia/smart-farming.html](https://www.agroscope.admin.ch/agroscope/it/home/temi/economia-tecnologia/smart-farming.html)

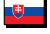

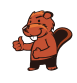

• I robot in agricoltura: [https://cordis.europa.eu/article/id/441912-robots-help](https://cordis.europa.eu/article/id/441912-robots-help-farmers-say-goodbye-to-repetitive-tasks/it)[farmers-say-goodbye-to-repetitive-tasks/it](https://cordis.europa.eu/article/id/441912-robots-help-farmers-say-goodbye-to-repetitive-tasks/it)

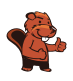

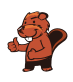

### <span id="page-42-0"></span>10. Ricca

Evelyn ha cinque foto dei Ricca. Descrive con delle frasi il loro aspetto.

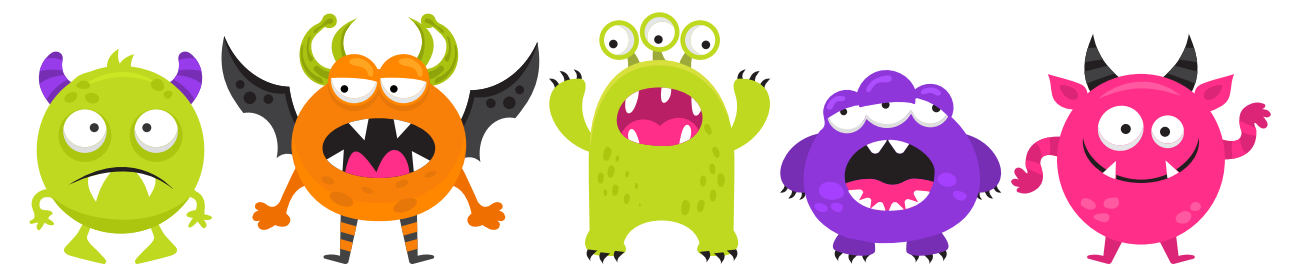

La sua amica Lydia le mostra una sesta foto di una Ricca:

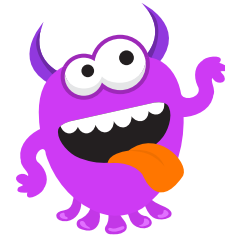

Ora Evelyn si rende conto di una cosa: una delle sue frasi sui Ricca è sicuramente sbagliata.

Quale di queste frasi sui Ricca è sicuramente sbagliata?

- A) Tutti i Ricca hanno i denti.
- B) Alcuni Ricca hanno le ali.
- C) I Ricca hanno o corna o tre occhi, ma mai corna e tre occhi.
- D) Se i Ricca hanno esattamente due braccia, allora hanno anche esattamente due gambe.

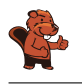

La risposta D) è corretta: Se i Ricca hanno esattamente due braccia, allora hanno anche esattamente due gambe.

La risposta A) contiene un'affermazione che deve valere per tutti i Ricca. Se anche un solo Ricca non avesse i denti, l'affermazione sarebbe falsa. Tuttavia, tuttii e sei i Ricca che Evelyn conosce ora hanno i denti. Quindi la frase di Evelyn non può essere sicuramente sbagliata.

La risposta B) contiene un'affermazione che dovrebbe valere solo per alcuni Ricca. Poiché uno dei sei Ricca che Evelyn conosce ora ha le ali, la frase è corretta per i sei Ricca. Ma anche se nessuno dei sei Ricca avesse le ali, altri Ricca potrebbero averle e la frase sarebbe comunque vera. La frase può essere sicuramente falsa solo se Evelyn conosceva tutti i Ricca e nessuno aveva le ali.

La risposta C) collega due affermazioni con «o» e «o». L'affermazione collegata è vera se è vera esattamente una delle due affermazioni. Questo è il caso di tutti e sei i Ricca: quattro Ricca hanno le corna ma non tre occhi,gli altre due Ricca non hanno le corna ma tre occhi. Affinché la frase sia falsa, dovrebbe esserci almeno un Ricca con tre occhi e corna o un Ricca senza corna e con un numero diverso da tre occhi. Tra i sei Ricca che Evelyn conosce ora, non c'è nessun Ricca di questo tipo. Quindi la frase è corretta per i sei Ricca, e non certamente sbagliata.

Rimane la frase della risposta D). È formulata nella forma di un'affermazione «se» e «allora». Se la condizione «se» è vera, deve essere vera anche l'affermazione «allora». La condizione è vera per tutte le sei Ricca che Evelyn conosce: tutti hanno esattamente due bracci. Anche tutte le Ricche delle prime cinque immagini di Evelyn hanno esattamente due gambe; quindi per loro la frase di Evelyn è vera. Tuttavia, la Ricca nella foto di Lydia ha più di due gambe, cioè cinque. Pertanto, la frase è sicuramente sbagliata.

#### Questa è l'informatica!

Il numero di ali, braccia gambe e occhi e il fatto che i Ricca abbiano o meno i denti o le ali sono caratteristiche dei Ricca. Quando si descrivono i Ricca, si formulano delle «affermazioni» su queste proprietà. Questo porta a un modello di ciò che i Ricca sono.

Anche i computer hanno molti modelli. Alcuni sono formulati esplicitamente, come ad esempio un modello di studenti composto da nome, data di nascita e indirizzo di casa in un database. Altri modelli sono formati dai computer a partire dai dati, ad esempio quando vengono fornite immagini da confrontare per l'addestramento di una rete neurale.

Le frasi di Evelyn - cioè il suo modello dei Ricca in questo compito - sono formulate come espressioni logiche. Alcune hanno dei quantificatori («(per) tutti» o «ci sono»/«alcuni»), altre usano degli operatori logici («o»-«o» o «se»-«allora»). Queste espressioni logiche sono formalizzate: cioè, c'è una specificazione di come usarle e di cosa significano.

Sulla base di queste specifiche

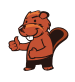

- Le espressioni (semplici) possono essere collegate a espressioni più complesse con l'aiuto di quantificatori e operatori.
- il significato delle espressioni più complesse può essere calcolato a partire da quelle più semplici.

Le espressioni logiche sono un metodo comune per descrivere i modelli in informatica.

#### Parole chiave e siti web

Apprendimento automatico: [https://it.wikipedia.org/wiki/Apprendimento\\_automatico](https://it.wikipedia.org/wiki/Apprendimento_automatico)

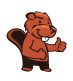

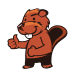

### <span id="page-46-0"></span>11. Orto di Lisa

Lisa crea un orto. Vuole piantare cinque ortaggi diversi. Alcuni ortaggi vanno d'accordo tra loro  $\checkmark$ , altri no  $\blacksquare$ :

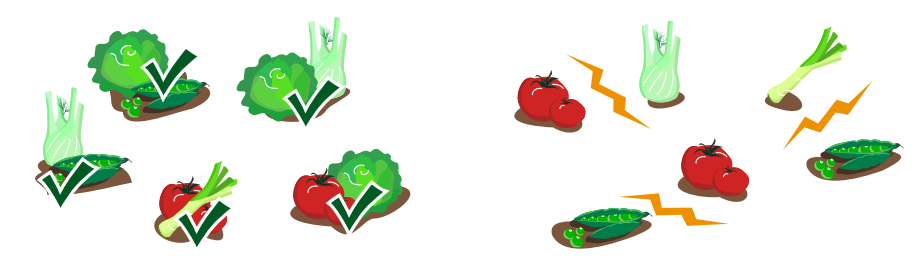

Lisa ha diviso l'orto in aree esagonali. Vuole piantare esattamente un ortaggio in ogni area.

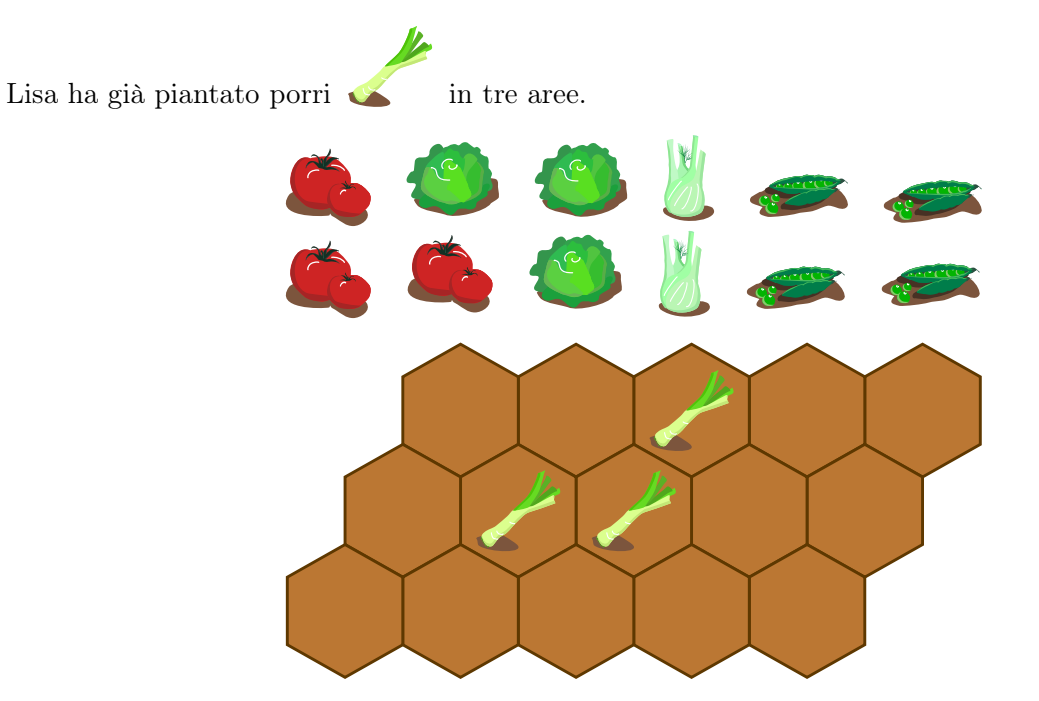

Quando si pianta, Lisa osserva la seguente regola: gli ortaggi che non vanno d'accordo non devono essere piantati in zone che si toccano.

Pianta tutte le aree ancora libere seguendo la regola di Lisa!

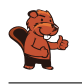

La risposta gista:

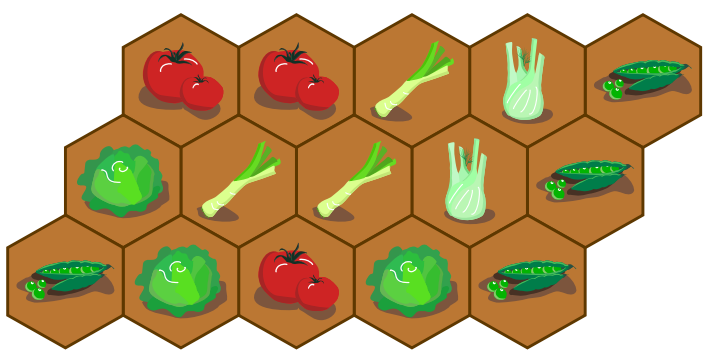

Poiché i piselli non vanno d'accordo con i porri, Lisa non pianta i piselli nelle aree chiare. Solo le aree rimanenti rimangono per i piselli.

Poiché i pomodori non vanno d'accordo con i piselli, Lisa non pianta i pomodori nelle aree chiare. Può piantare i pomodori nelle altre zone; i pomodori vanno d'accordo con i porri.

Poiché i pomodori non vanno d'accordo con i finocchi, Lisa non li pianta nelle aree chiare. Può piantare il finocchio nelle due aree tra i porri e i piselli. Può piantare la lattuga nelle aree chiare: Lisa non è a conoscenza di alcuna discordanza tra gli ortaggi vicini e la lattuga.

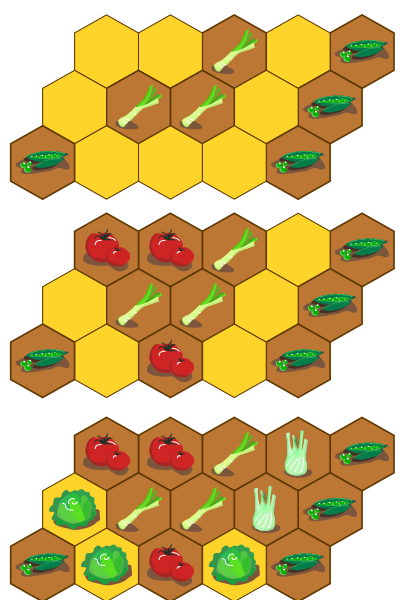

#### Questa è l'informatica!

Se si vuole piantare ortaggi in modo che il raccolto sia il più abbondante possibile, si deve osservare molte condizioni: Ad esempio, le singole varietà hanno esigenze diverse in termini di spazio, nutrienti e luce. In questo compito consideriamo solo un tipo di condizione: la compatibilità tra le varietà di ortaggi.

Per trovare un piano per l'orto di Lisa che rispetti tutte le condizioni di compatibilità, si potrebbe procedere in questo modo: si provano sistematicamente tutte le combinazioni per disporre gli ortaggi sull'orto. Solo quando l'orto è pieno, si verifica se questa combinazione soddisfa tutte le condizioni ed è una soluzione al problema di Lisa. In informatica, tale prova di tutte le combinazioni è nota come metodo forza bruta. Per problemi con molte combinazioni e poche soluzioni, procedere secondo questo metodo può richiedere molto tempo.

Pertanto, di solito è meglio procedere per gradi e considerare tutte le condizioni a ogni passo. In questo modo possiamo trovare la soluzione al problema di Lisa, una combinazione o una piantumazione «sbagliata» dell'orto infatti non può verificarsi.

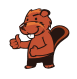

Fortunatamente, la soluzione si può trovare in modo diretto: ci sono sempre aree in cui possiamo piantare alcuni degli ortaggi rimasti. Questo di solito non funziona sempre.

Se si cerca di assemblare la soluzione passo dopo passo, ci possono essere diverse possibilità di soddisfare tutte le condizioni in un unico passo A.

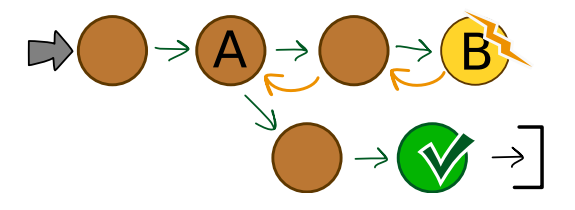

A seconda della scelta, in una fase successiva B potrebbero non esserci più opzioni. Quindi si fanno gli ultimi passi indietro fino ad arrivare al passo A con diverse possibilità. A questo punto si sceglie un'altra possibilità e si cerca di trovare una soluzione.

In informatica, questo ritorno sui propri passi è noto come backtracking.

#### Parole chiave e siti web

- Metodo forza bruta: [https://it.wikipedia.org/wiki/Metodo\\_forza\\_bruta](https://it.wikipedia.org/wiki/Metodo_forza_bruta)
- Backtracking: <https://it.wikipedia.org/wiki/Backtracking>

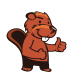

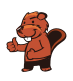

### <span id="page-50-0"></span>12. Fontana

L'estate è calda in città. Per questo il sindaco ha fatto installare delle fontane con acqua potabile.

Le fontane devono essere posizionate in modo tale che per raggiungerle non si debbano percorrere più di due segmenti di strada da ogni angolo di strada. Solo in quel caso il sindaco sarà soddisfatto.

Ecco una mappa della città. Le linee sono segmenti di strada e i punti sono angoli di strada. In tre angoli ci sono già delle fontane ...

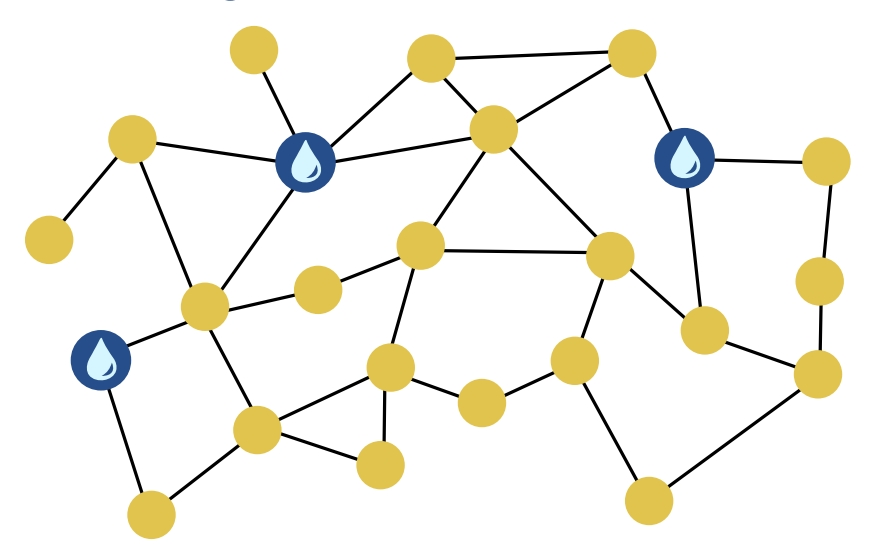

Colloca un'altra fontana in modo che il sindaco sia soddisfatto.

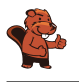

La risposta corretta:

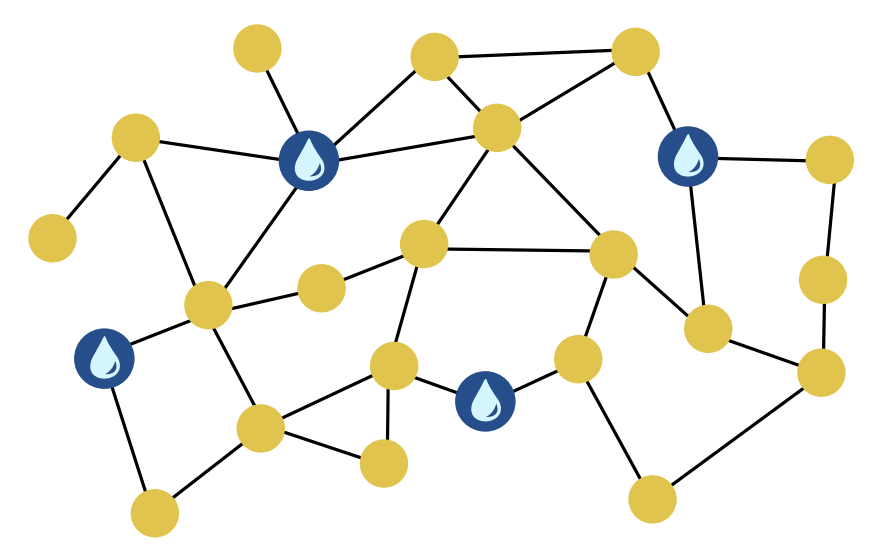

Collocando un'altra fontana in basso al centro, per raggiungere una fontana si devono percorrere al massimo due segmenti di strada da ogni angolo di strada. Così facendo il sindaco sarà soddisfatto.

Come possiamo scoprire a quale angolo della strada si prevede l'installazione di un'altra fontana? Nella mappa della città segniamo tutti gli angoli delle strade con un  $\mathcal{C}$ , che non si trovino a più di due tratti stradali di distanza da una delle fontane già esistenti. Per quanto riguarda questi angoli, il sindaco può già ritenersi soddisfatto.

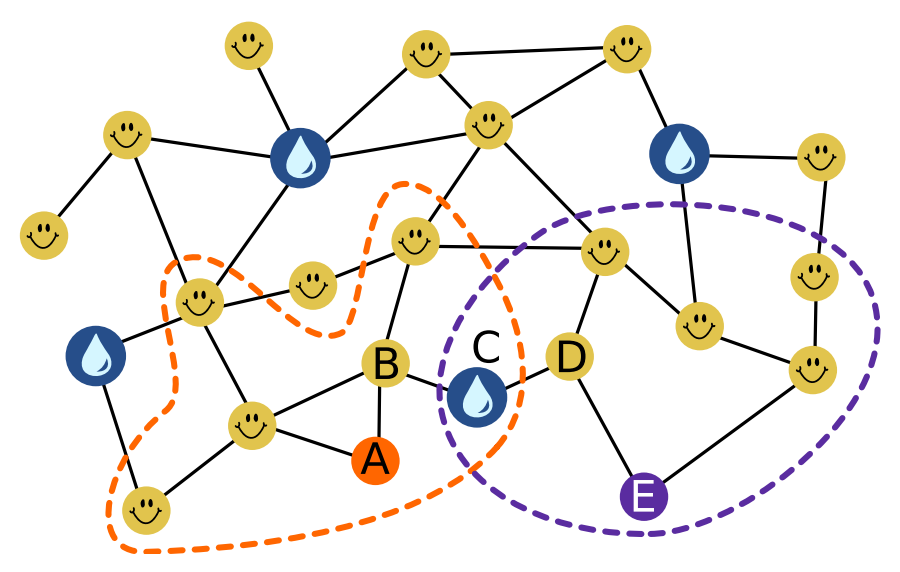

Per i cinque angoli di strada rimanenti, A, B, C, D ed E, posizioniamo un'altra fontana in C. In questo modo, da questi angoli alla fontana successiva si devono percorrere al massimo due segmenti di strada.

L'angolo C è l'unica posizione per una nuova fontna che lo consente. Se consideriamo per gli angoli A ed E rispettivamente tutti gli altri angoli che possono essere raggiunti attraverso due tratti di

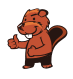

strada (delineati con linee tratteggiate nella figura), l'angolo di strada C è l'unico che soddisfa questa condizione per A e E.

#### Questa è l'informatica!

La mappa della città può essere modellata come un grafo. Si tratta di uno strumento importante per l'informatica per modellare le relazioni tra gli oggetti e rispondere alle domande relative a queste relazioni. In questo caso, gli angoli delle strade possono essere intesi come oggetti e quindi come nodi del grafo. La relazione tra due oggetti è modellata nel grafo da bordi, che sono rappresentati come linee di collegamento. In questo caso, un bordo tra due angoli di strada significa che sono collegati da un segmento di strada. Questa relazione può essere chiamata vicinato. Tuttavia, i bordi possono modellare anche altre relazioni, come per esempio l'amicizia.

In questo compito, si deve trovare un sottoinsieme di nodi (per la creazione delle fontane) tale che ogni nodo al di fuori di questo sottoinsieme sia collegato tramite un percorso a un «nodo fontana» lungo al massimo due bordi. Nella terminologia informatica, questo si chiama trovare un «insieme dominante a distanza 2». In generale (per tutti i percorsi di lunghezza  $k \geq 1$ ), la ricerca del più piccolo sottoinsieme possibile è uno dei problemi più difficili dell'informatica.

Questi «insiemi dominanti a distanza minima k» hanno assunto un ruolo sempre più importante negli ultimi tempi, soprattutto nel campo della Social Computing (in italiano anche socioinformatica): Per il trattamento automatico dei dati attraverso le reti sociali (ad esempio, per rilevare la diffusione di fake news) le relazioni di fan o follower tra gli utenti sono modellate come un grafo. Questi grafi possono essere così grandi che è possibile visualizzare solo una selezione rappresentativa di utenti (la più piccola possibile) - ad esempio, un «insieme dominante a distanza minima 3». Poiché la selezione veramente minima non può essere calcolata in modo efficiente, l'informatica sviluppa delle procedure, che calcolano le selezioni più piccole possibili, ma non garantite, in un tempo breve.

#### Parole chiave e siti web

• Socioinformatica: <https://it.wikipedia.org/wiki/Socioinformatica>

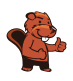

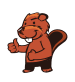

### <span id="page-54-0"></span>13. Ogham

Sue conosce l'antico alfabeto irlandese Ogham. Ogni lettera è composta da uno o più tratti disposti su una lunga linea. Due lettere consecutive sono separate da uno spazio.

Sue usa l'Ogham come codice. Codifica quattro parole (i suoi tipi di frutta preferiti in tedesco): ANANAS, BANANE, MELONE e ORANGE.

Quale parola corrisponde a quale codice Ogham?

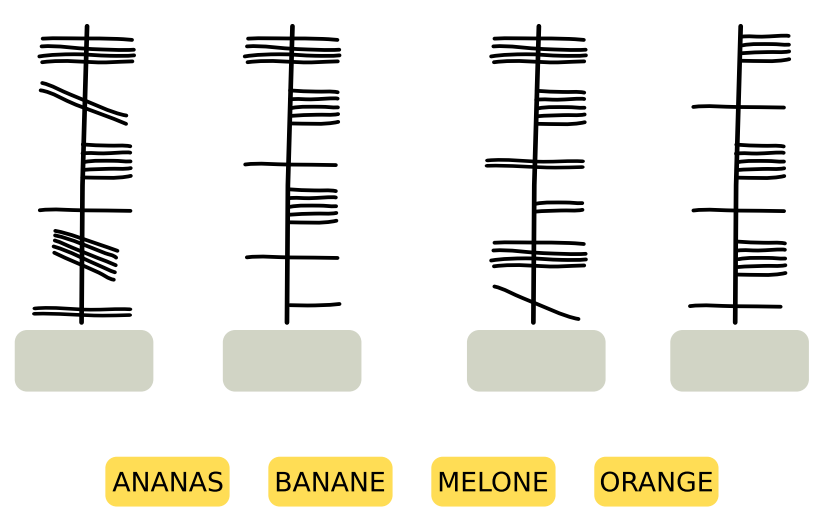

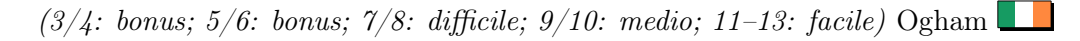

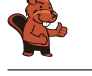

La risposta corretta:

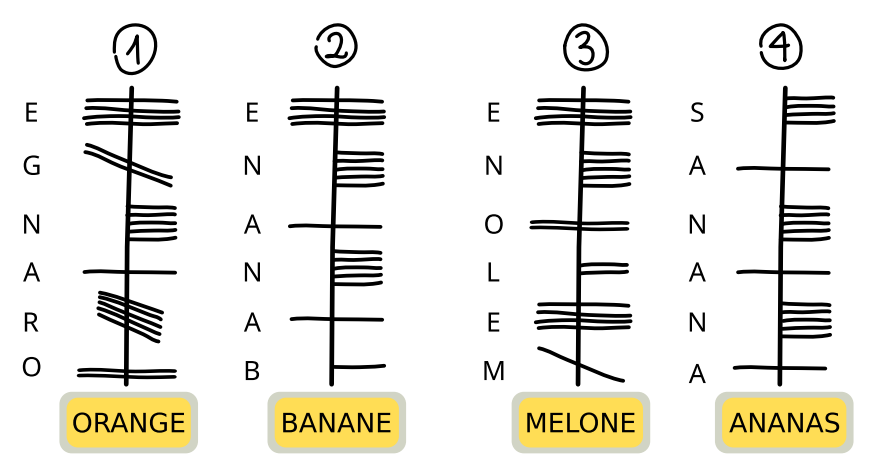

Esistono vari modi per determinare l'assegnazione corretta. In ogni caso, però, bisogna scoprire in quale direzione sono scritte le lettere lungo la linea verticale. A questo proposito ci viene in aiuto la parola ANANAS, particolarmente suggestiva. In essa la lettera A ricorre tre volte, con una lettera diversa tra l'una e l'altra.

Solo nel codice Ogham 4 una lettera ricorre tre volte, e anche lì c'è una lettera in mezzo. Il codice 4 è quindi l'unico a cui si adatta la parola ANANAS. Questo dimostra che nell'Ogham le parole sono scritte dal basso verso l'alto e che la lettera A, che ricorre tre volte nell'Ogham, è scritta come una linea orizzontale che attraversa la linea verticale.

La lettera A in Ogham ricorre solo due volte nel codice 2. Anche a causa della codifica di N (cinque linee orizzontali a destra della linea) scoperta da ANANAS e della disposizione delle altre lettere, solo BANANE si adatta a questo codice. ORANGE si adatta solo al codice 1 perché la lettera A in Ogham si trova esattamente una volta. Ora rimane solo il codice 3; deve quindi essere la parola Ogham per MELONE e contiene le lettere Ogham E e N scoperte dalle altre parole nei posti appropriati.

#### Questa è l'informatica!

In questo compito, un testo sconosciuto deve essere decodificato o decifrato. Non si tratta di un compito molto difficile, perché il testo originale è noto. Inoltre, il testo sconosciuto è suddiviso in lettere e parole allo stesso modo del testo noto. Quando si decifra un testo segreto o un testo in una scrittura sconosciuta di cui non si conosce il testo in chiaro, spesso è utile pensare alla frequenza delle lettere e delle parole e su questa base cercare di trovarle nel testo. Alcuni alfabeti e scritture antiche sono stati decifrati in questo modo. Diventa difficile, tuttavia, quando i caratteri del testo sconosciuto non sono così facili da assegnare alle lettere e alle parole della lingua conosciuta, come nel caso dell'Ogham. In questi casi, l'unico modo per aiutarsi è confrontare il testo con testi o scritture note, come in questo compito. Per esempio, i geroglifici egiziani non sono stati decifrati per secoli finché, per caso, è stata trovata una pietra con geroglifici e due scritture conosciute, la Stele di Rosetta. Lo stesso testo è stato trovato tre volte sulla pietra. Era scritto in lingue diverse, ma conteneva sempre

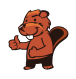

gli stessi nomi. In questo modo è stato possibile decifrare elementi essenziali dei geroglifici. Tuttavia, questo non vale per tutte le scritture: I circa 650 caratteri della cultura Maya non sono ancora stati completamente decifrati, così come le scritture Lineare A e Lineare B della regione mediterranea.

Anche in informatica i caratteri e i testi vengono decodificati, dopo essere stati precedentemente criptati per una trasmissione di dati a prova di intercettazione. Tuttavia, si utilizzano procedure completamente diverse rispetto alla codifica di parole in altre scritture. Codifiche così semplici sono troppo facili da decodificare, specialmente con l'aiuto dei computer, grazie alle considerazioni già citate sulla frequenza delle lettere e delle parole.

#### Parole chiave e siti web

- Crittografia: <https://it.wikipedia.org/wiki/Crittografia>
- Crittoanalisi: <https://it.wikipedia.org/wiki/Crittoanalisi>
- Alfabeto ogamico: [https://it.wikipedia.org/wiki/Alfabeto\\_ogamico](https://it.wikipedia.org/wiki/Alfabeto_ogamico)

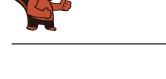

### <span id="page-57-0"></span>A. Autori dei quesiti

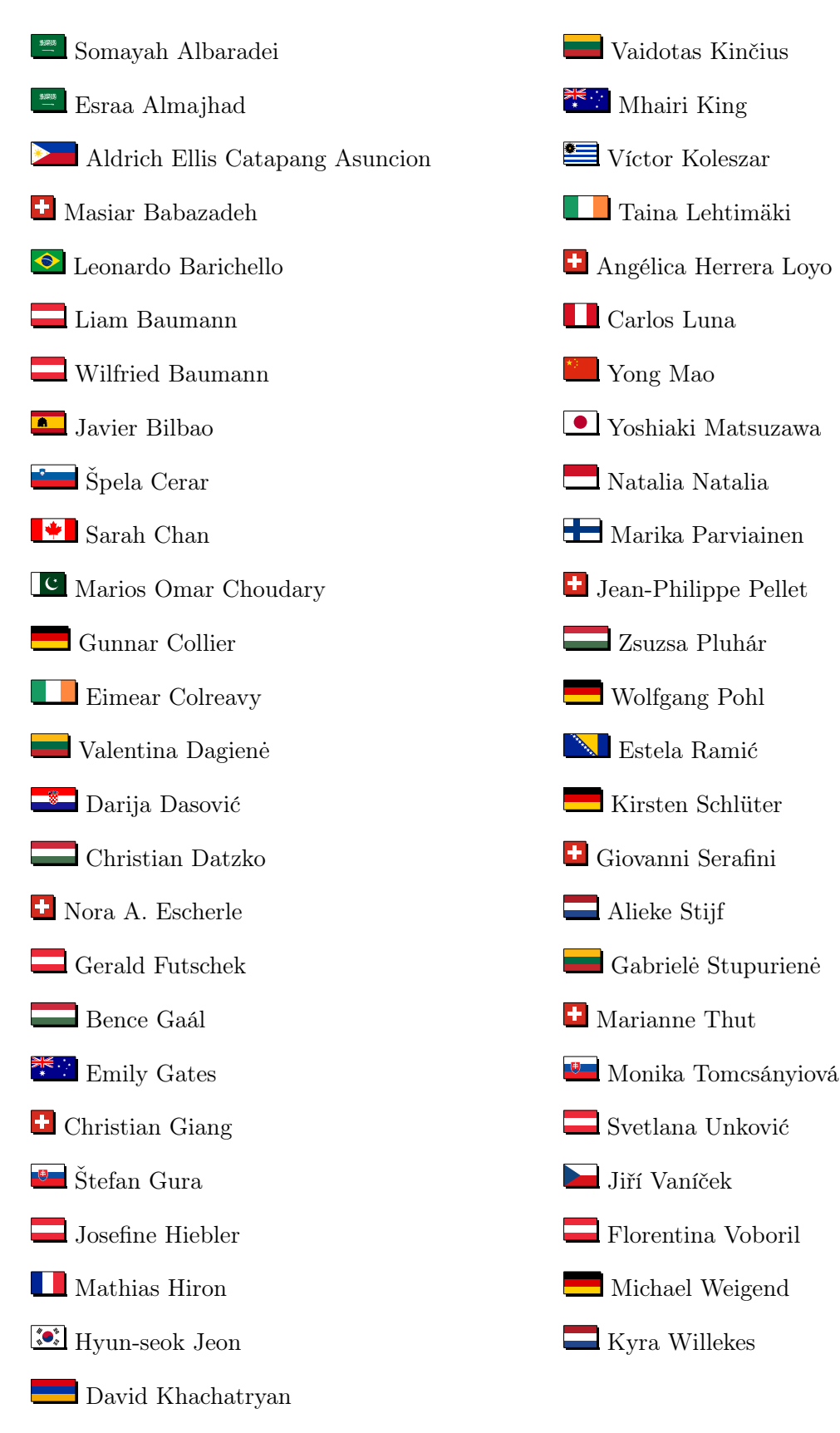

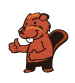

### <span id="page-58-0"></span>B. Partner accademici

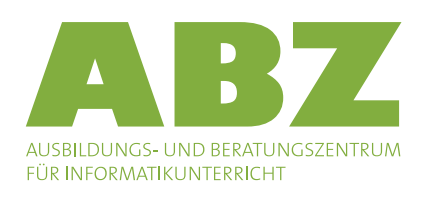

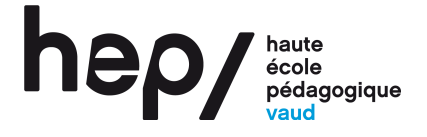

Scuola universitaria professionale della Svizzera italiana

**SUPSI** 

<http://www.abz.inf.ethz.ch/> Ausbildungs- und Beratungszentrum für Informatikunterricht der ETH Zürich.

<http://www.hepl.ch/> Haute école pédagogique du canton de Vaud

<http://www.supsi.ch/home/supsi.html> La Scuola universitaria professionale della Svizzera italiana (SUPSI)

### <span id="page-59-0"></span>C. Sponsoring

### **HASLERSTIFTUNG**

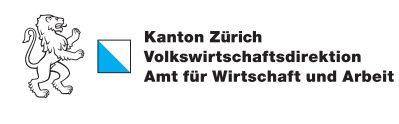

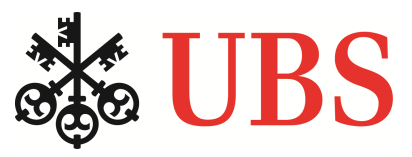

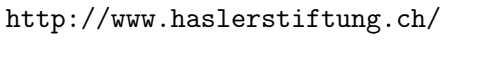

Standortförderung beim Amt für Wirtschaft und Arbeit Kanton Zürich

<http://www.ubs.com/>

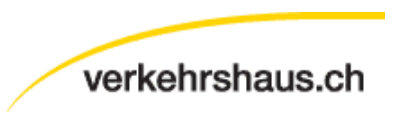

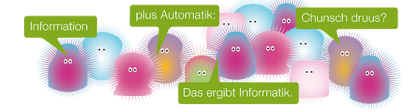

senarclens leu+partner strategische kommunikation

<http://www.verkehrshaus.ch/> Musée des transports, Lucerne

i-factory (Musée des transports, Lucerne)

<http://senarclens.com/> Senarclens Leu & Partner

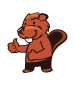

### <span id="page-60-0"></span>D. Ulteriori offerte

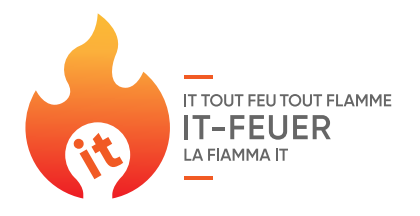

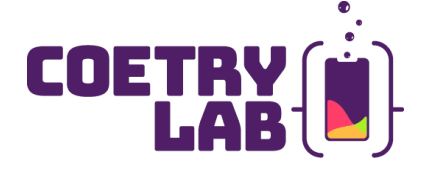

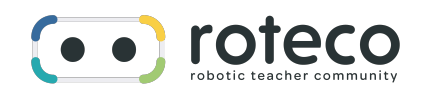

#### 010100110101011001001001 010000010010110101010011 010100110100100101000101 001011010101001101010011 010010010100100100100001

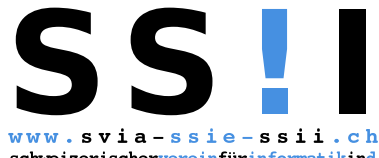

schweizerischervereinfürinformatikind erausbildung//sociétésuissepourl'infor matiquedansl'enseignement//societàsviz zeraperl informaticanell insegnamento

#### La Fiamma IT: <https://it-feuer.ch/it/>

In Svizzera, numerose organizzazioni si impegnano per la formazione delle giovani leve nell'ambito dell'informatica. L'iniziativa «La Fiamma IT» vuole unire queste forze e contribuire insieme a diffondere il tema nell'opinione pubblica in tutta la Svizzera. La fiamma IT presenta numerose offerte rivolte sia ai docenti che agli studenti.

#### CoetryLab: <https://www.coetry-lab.org/>

Il team del CoetryLab (Zürich) vuole dare ai bambini e ai giovani l'accesso alla programmazione e ai media. Il Coetry-Lab vuole essere il luogo di sperimentazione e progettazione extrascolastica e aprire il mondo del coding a tutti. Le loro idee possono essere realizzate in modo creativo e siti web, applicazioni, giochi e molto altro possono essere sviluppati in team o da soli.

#### Roteco: <https://www.roteco.ch/it/>

Il progetto Roteco consiste in una comunità di insegnanti desiderosi di preparare gli allievi per la società digitale. In questa comunità gli insegnanti trovano, sviluppano e si scambiano attività didattiche inerenti la robotica educativa e più in generale le scienze informatiche pronte da essere utilizzate in classe e vengono informati con le ultime novità e corsi in questi campi.

Diventate membri della SSII [http://svia-ssie-ssii.ch/](http://svia-ssie-ssii.ch/verein/mitgliedschaft/) [verein/mitgliedschaft/](http://svia-ssie-ssii.ch/verein/mitgliedschaft/) sostenendo in questo modo il Castoro Informatico.

Chi insegna presso una scuola dell'obbligo, media superiore, professionale o universitaria in Svizzera può diventare membro ordinario della SSII.

Scuole, associazioni o altre organizzazioni possono essere ammesse come membro collettivo.